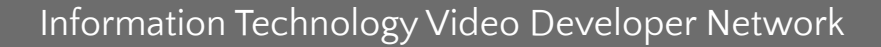

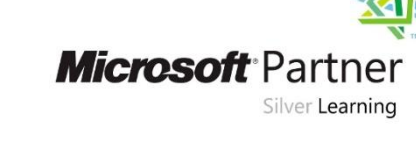

## Профессиональное программирование НА ЯЗЫКЕ ДАҮЯ рованное программирование. Документирование программ

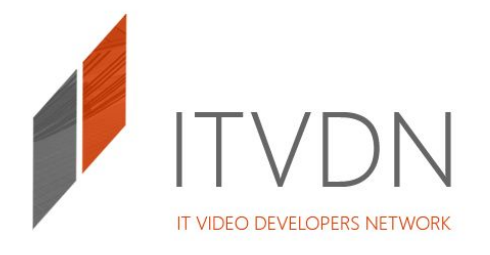

## Автор курса

## Александр Бабич іп 8 Е

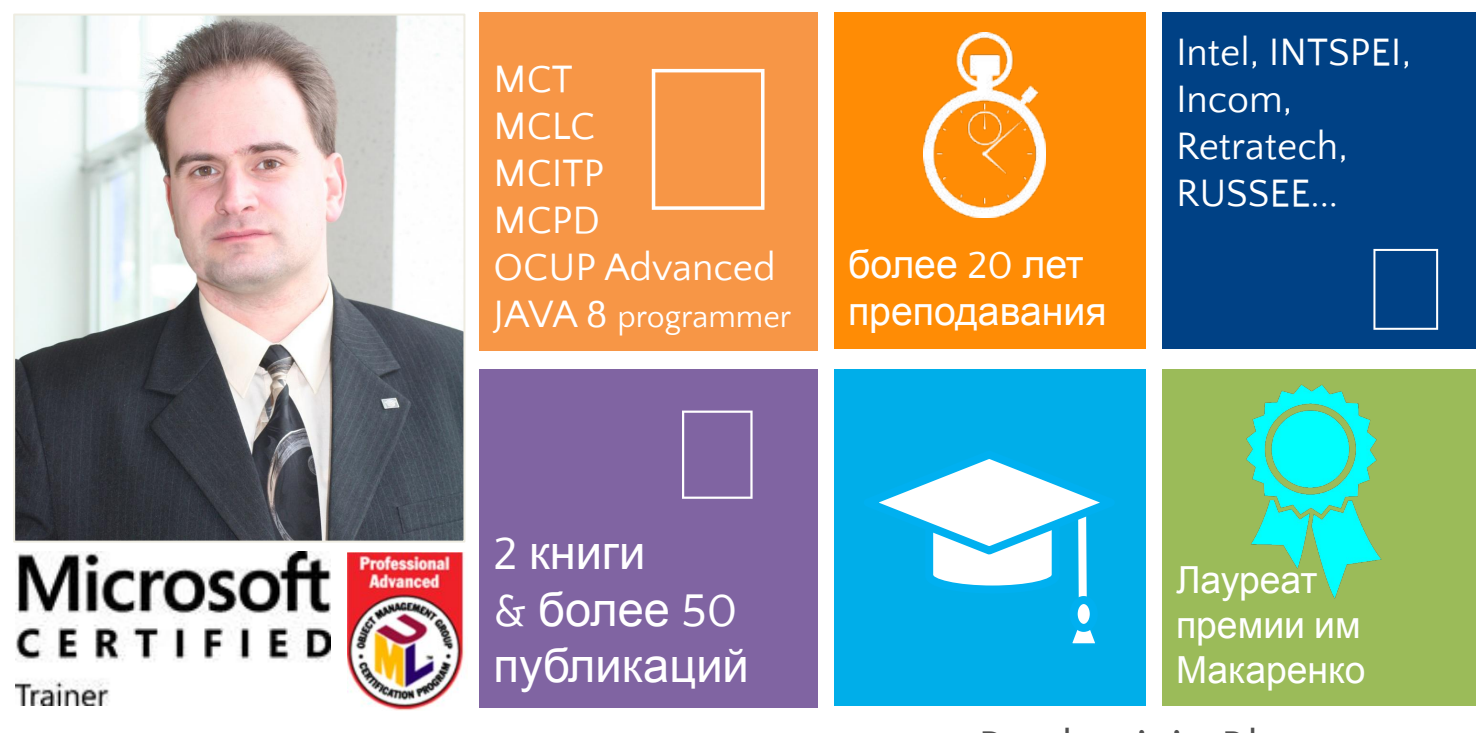

ProductivityBlog.com.ua

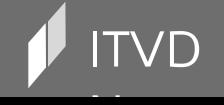

 $\mathsf{TVD}$  . The information Technology Video Developer Network http://itvdn.com http://itvdn.com

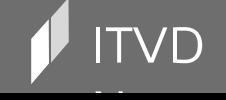

Information Technology Video Developer Network http://itvdn.com

## Объектно-ориентированное программирование. Документирование программ

Тема

Профессиональное программирование на языке Java

## Объектно-ориентированное программирование. Документирование программ

- 1. Абстракция, инкапсуляция, и пакетирование
- 2. Повторное использование Java-кода. Понятия класса, атрибутов, методов, конструкторов, пакетов
- 3. Использование модификаторов доступа (private и public)
- 4. Использование онлайн-документации по Java API
- 5. JavaDoc-комментарии. Генерация документации в Netbeans

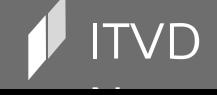

# Абстракция, инкапсуляция, и пакетирование

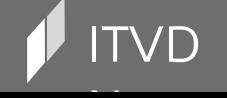

#### Вместо предисловия

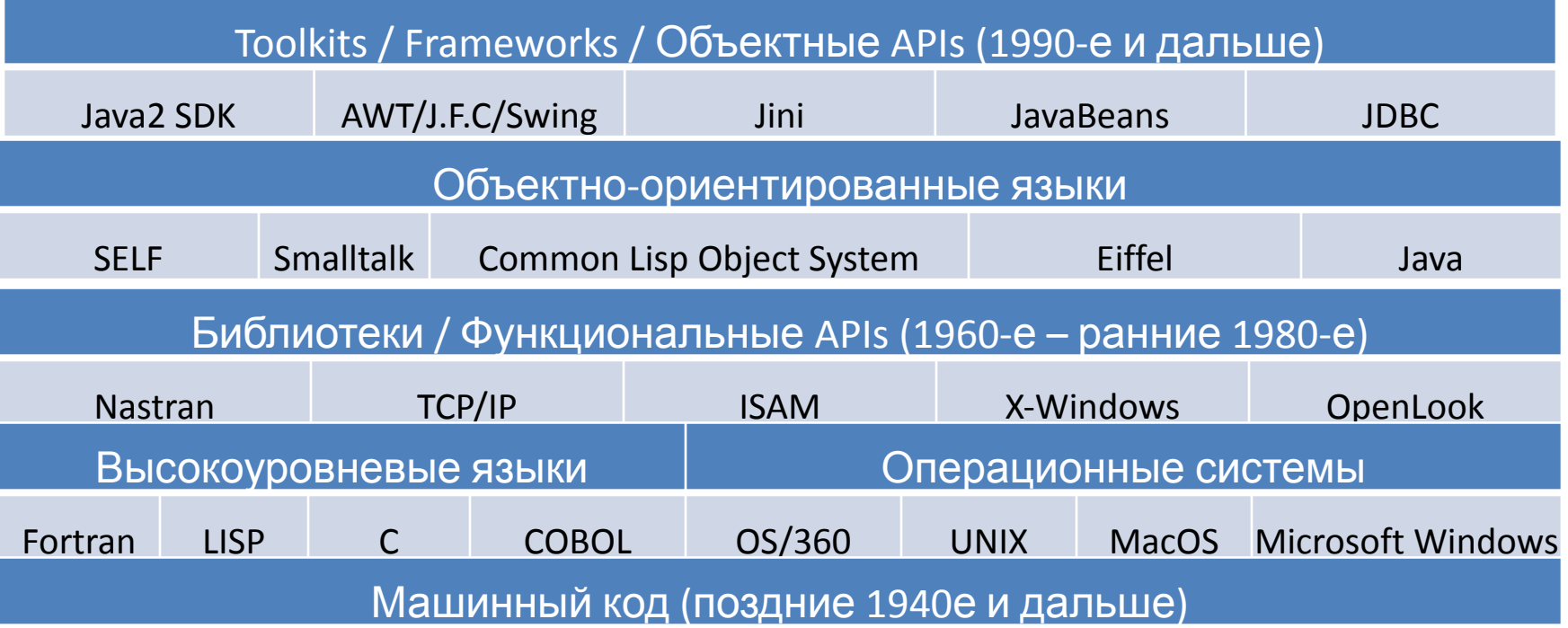

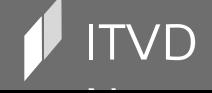

 $\mathbf{Y} \mathbf{D}$  is a construction of the construction  $\mathsf{I}$  and  $\mathsf{I}$  are choosing  $\mathsf{I}$  and  $\mathsf{I}$  are construction  $\mathsf{I}$  and  $\mathsf{I}$  are construction  $\mathsf{I}$  and  $\mathsf{I}$  are construction  $\mathsf{I}$  and  $\math$ 

#### Вместо предисловия

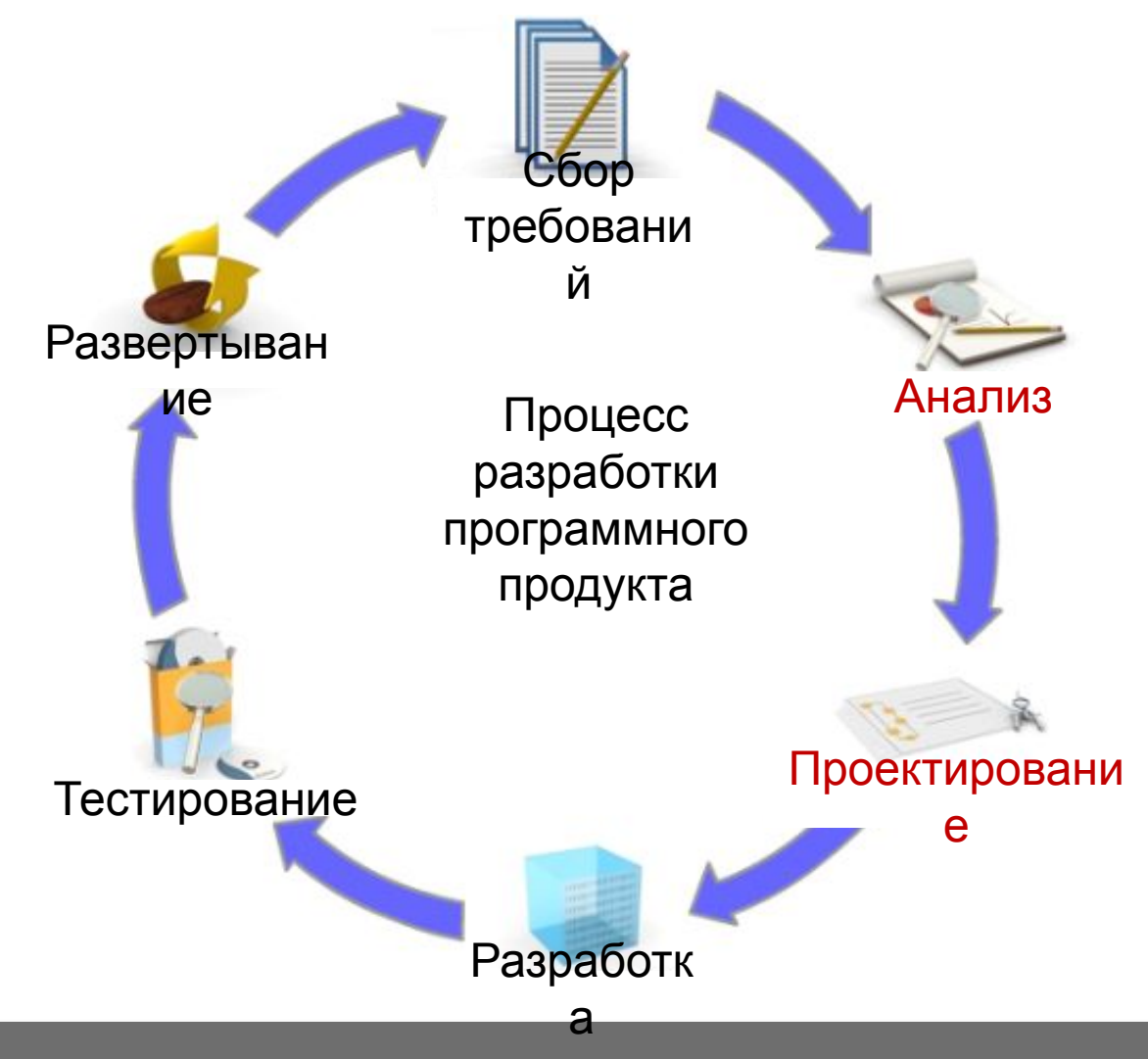

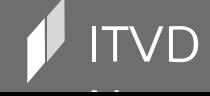

Information Technology Video Developer Network

http://itvdn.com

#### Вместо предисловия

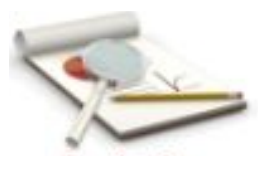

Анализ - что должна делать система моделирование реального мира: действующие лица, задачи, объекты и поведение Проектирование описывает как система это делает моделирование

связей и взаимодействия между объектами и действующими лицами в рамках системы поиск подходящей абстракции для упрощения проблемы или ее решения

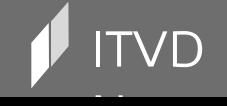

Information Technology Video Developer Network

#### Пример анализа и проектирования

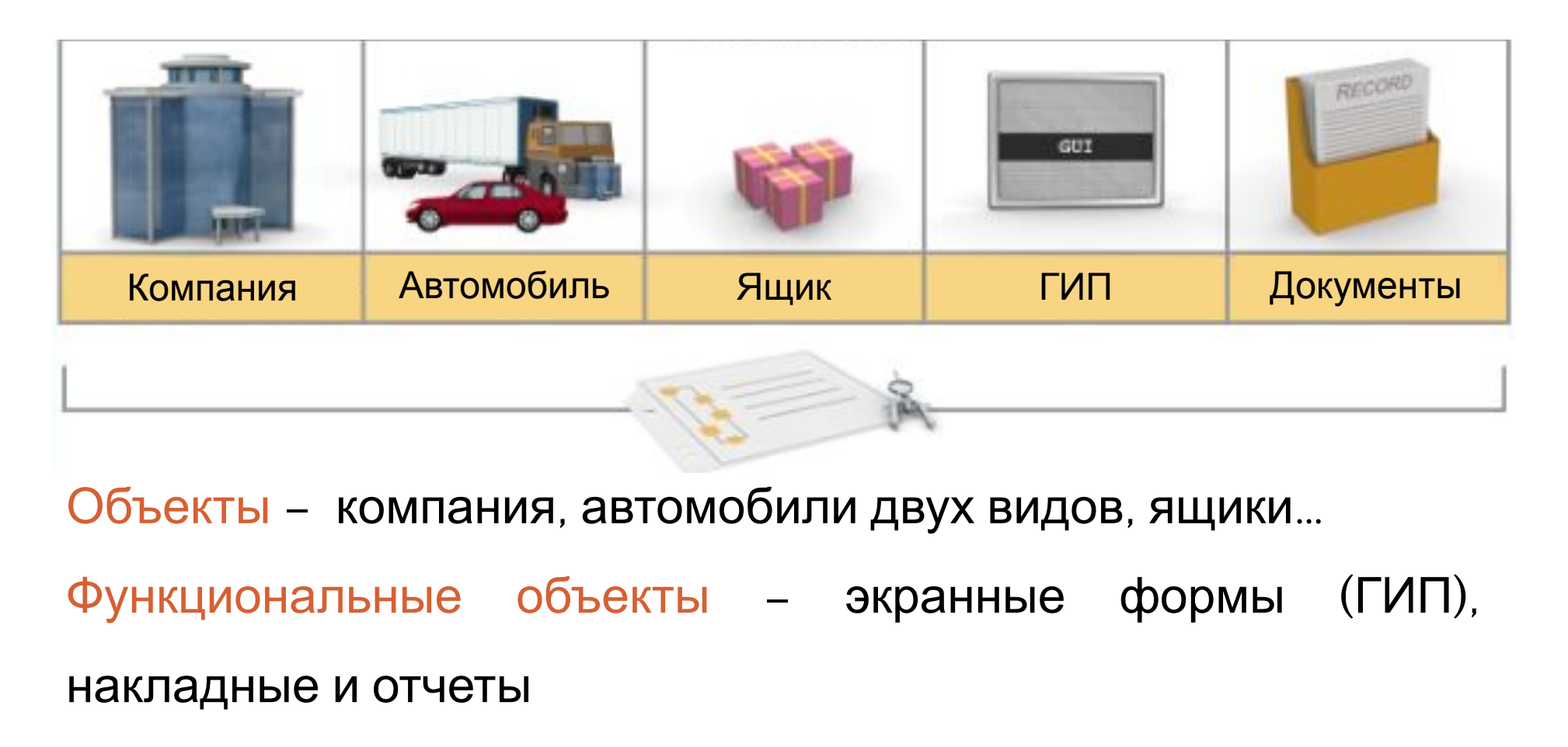

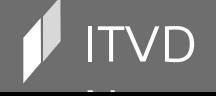

## Упрощение и абстрагирование

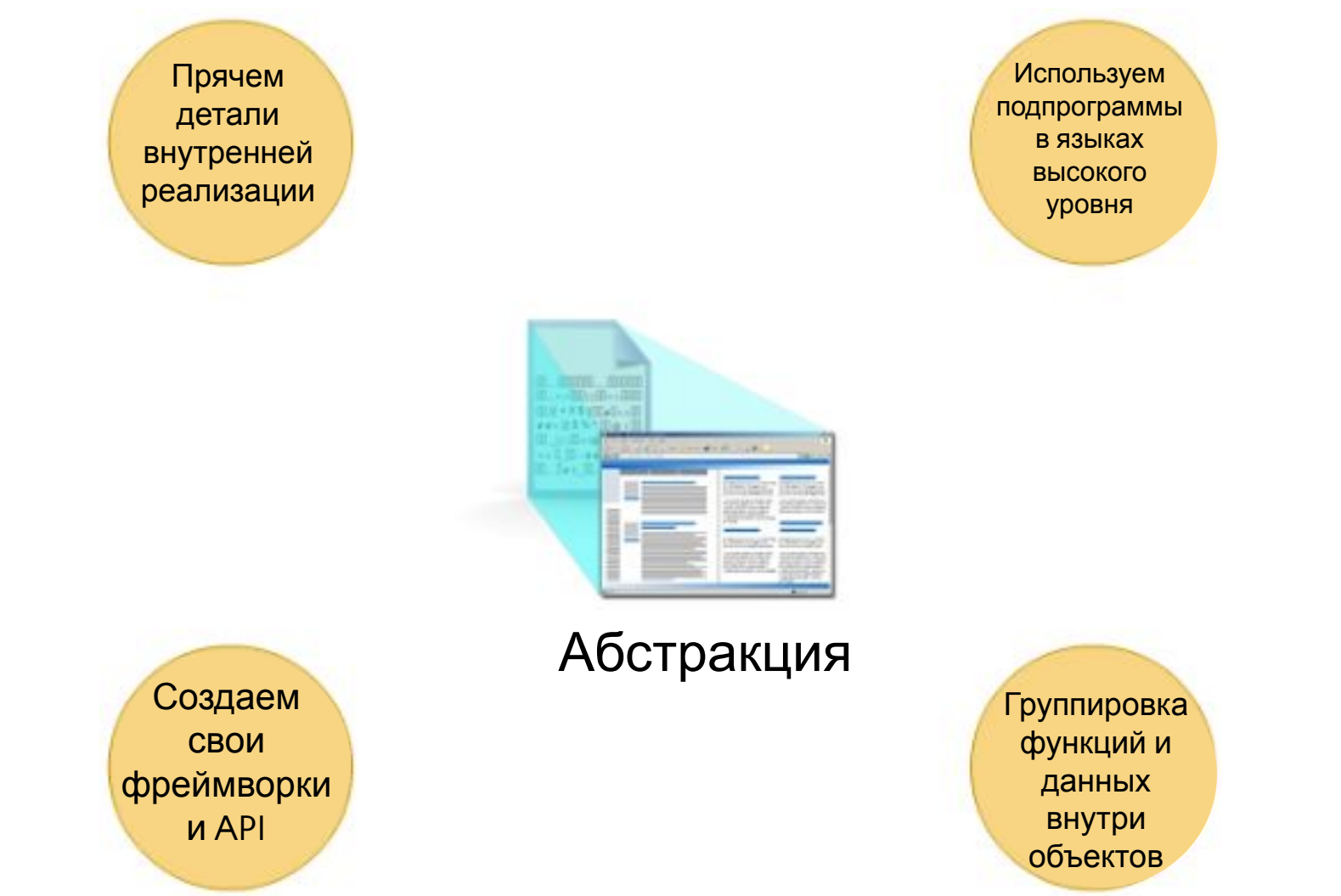

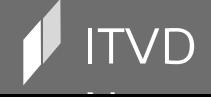

Information Technology Video Developer Network

http://itvdn.com

#### Так что же такое абстракция?

Абстракция (лат. abstractio – отвлечение) – пренебрежение несущественными сторонами, свойствами, связями объекта (предмета или явления) с целью выделения существенных,

закономерных признаков

Абстрагирование – обобщение, результат такого пренебрежения, выделение значимой информации и исключение из рассмотрения незначимой

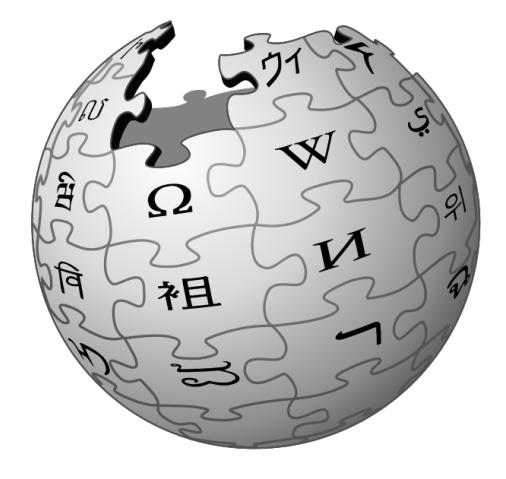

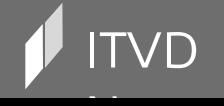

#### Абстракции в программировании

Функции – алгоритм, реализованный один раз и использующийся в разных ситуациях Объекты – наборы атрибутов и операций (поведения), стандартных в рамках класса Фреймворки и API – большие группы объектов, позволяющие решать

сложные задачи (могут использоваться «как есть» или модифицироваться под конкретную задачу)

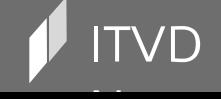

**ИНКАПСУЛЯЦИЯ** 

полиморфизм

наследование

При

В JAVA классы поддерживают три принципа ООП:

поведение, которое демонстрирует каждый объект

данные, которые включает каждый объект

В программировании - класс - это описание объектов:

структуры и функциональности создаваемого объекта

внутренней

производстве, чертеж - это описание

## Классы, как шаблоны (чертежи) для объектов

#### Профессиональное программирование на языке Java

(проект)

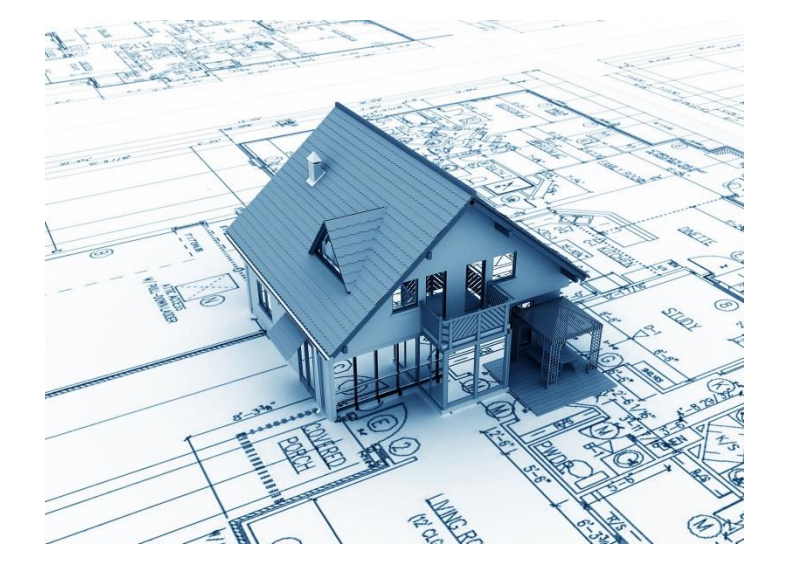

## Абстракции в ООП

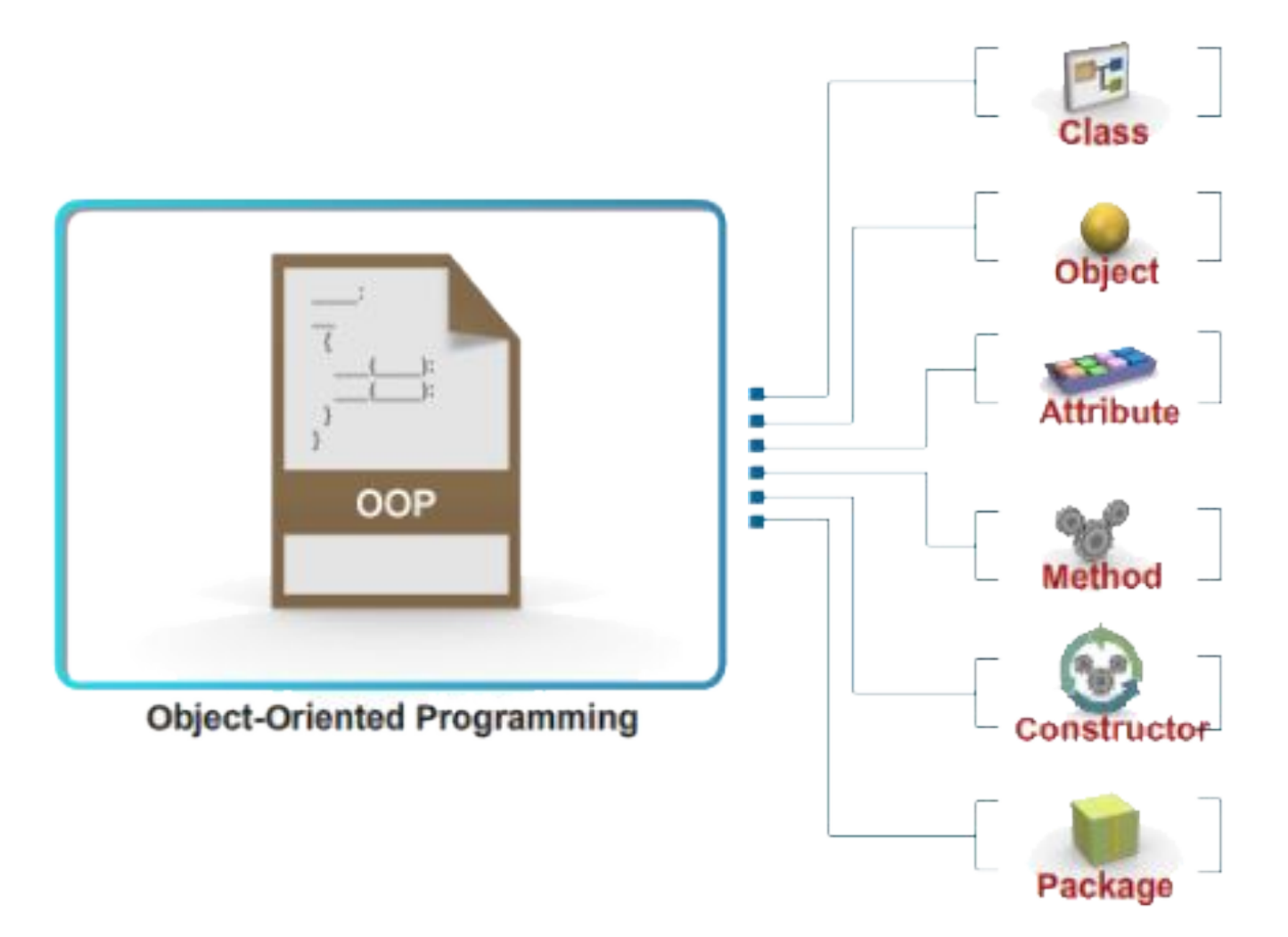

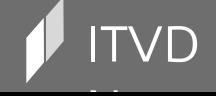

#### Инкапсуляция, наследование, полиморфизм

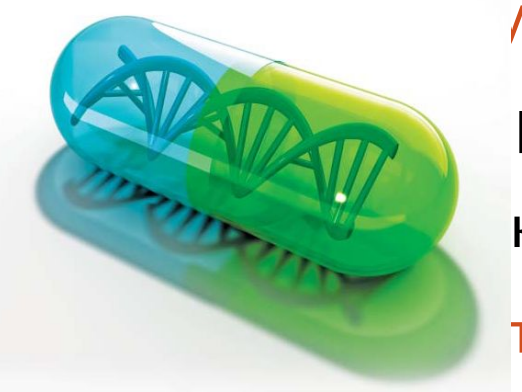

/ляция – свойство системы, позволяющее объединить работающие с ними, в рамках класса.  $C_{++}$ ,  $C_{++}$ ,  $\cdots$  Java капсуляцию тием

#### Короче: приватные переменные и публичные методы для работы с ними

Наследование и полиморфизм мы рассмотрим чуть позже, потерпите!

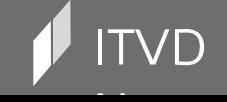

#### Пакетирование

Пакеты Java - механизм, позволяющий организовать набор Java-классов подобно пространствам имен в C# или модулям в языках Модула, Pascal Обычно в пакеты объединяют классы одной и той же категории, либо предоставляющие сходную функциональность

пакет предоставляет уникальное пространство имен для своего

содержимого

допустимы вложенные пакеты

Пакеты могут содержаться в сжатом виде в JAR-файлах

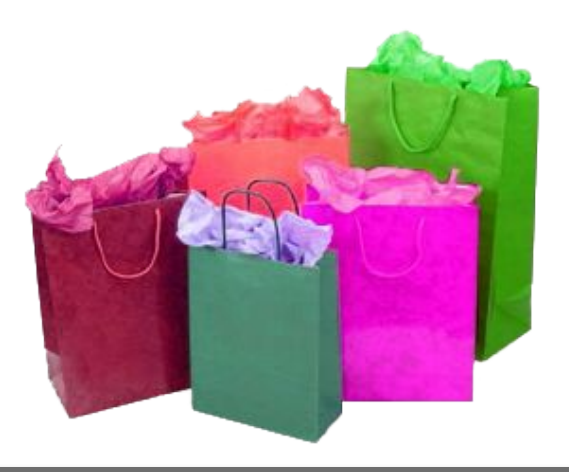

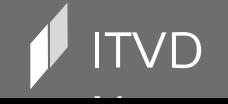

Information Technology Video Developer Network

# Повторное использование Java-кода. Понятия класса, атрибутов, методов, конструкторов, пакетов

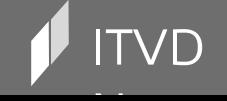

#### Повторное использование кода

Повторное использование кода (code reuse) – методология проектирования программных систем, при использовании которой система частично либо полностью составляется из частей, написанных ранее компонентов и/или частей другой системы, причем эти компоненты применяются более одного раза (возможно, в разных проектах)

Хороший пример модульности и принципа повторного использования – стандартные (и не только) классы Java

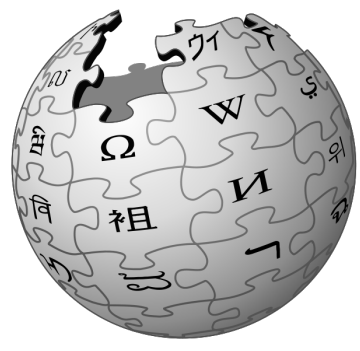

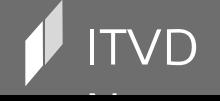

#### Понятие класса

Класс – ключевое понятие в ООП

Класс – именованное описание совокупности объектов с общими

атрибутами, операциями, связями и семантикой

Класс описывает содержание и поведение некой совокупности

данных и действий над этими данными

Объявление класса производится с помощью ключевого слова class

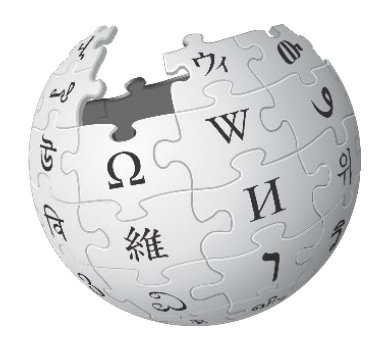

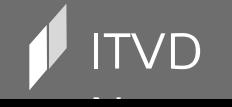

#### Описание класса

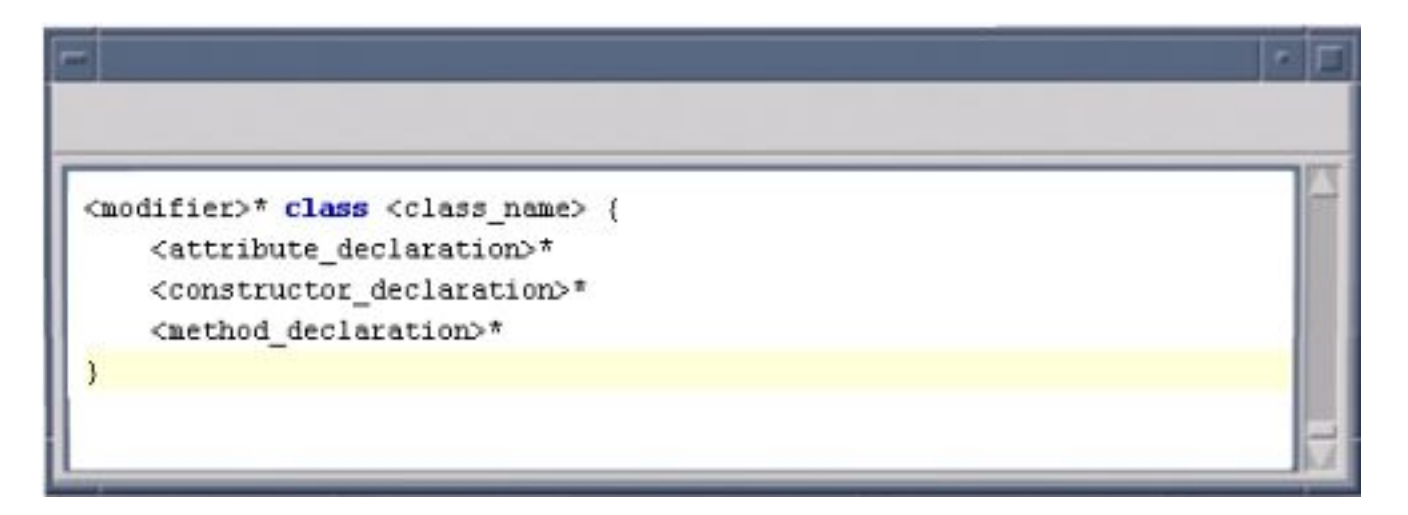

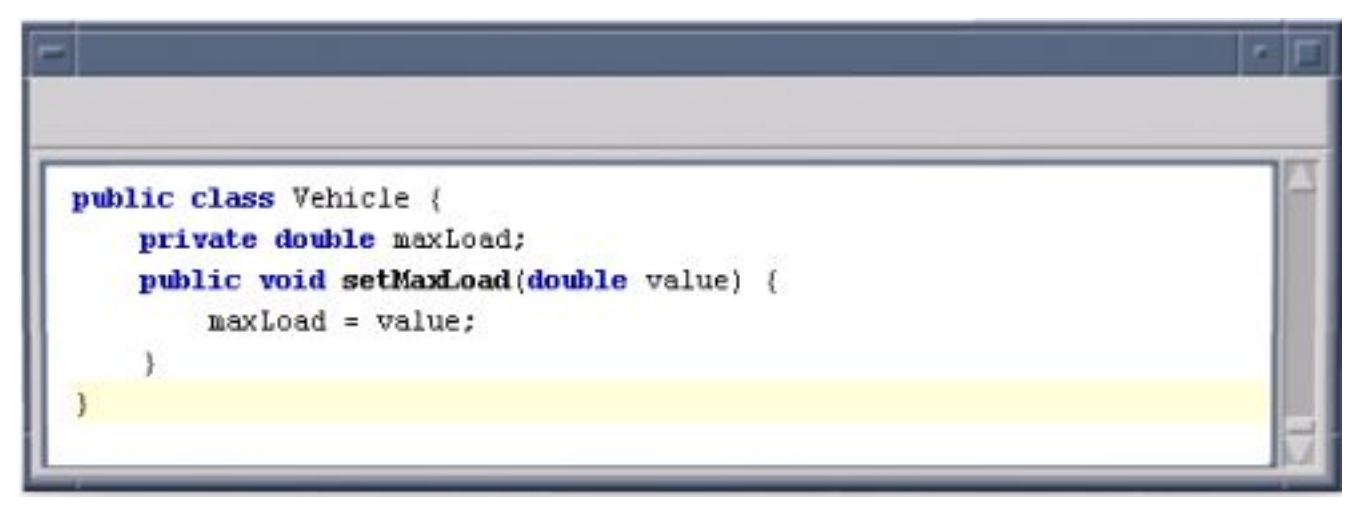

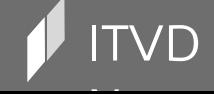

 $\bullet$  Information Technology Video Developer Network and the set of the http://itvdn.com http://itvdn.com

## Понятие атрибута

Атрибутом класса называется именованное свойство (переменная) класса, описывающее множество значений, которые могут принимать экземпляры этого свойства

Класс может иметь любое число атрибутов

(в частности, не иметь ни одного атрибута)

Атрибут является абстракцией состояния объекта

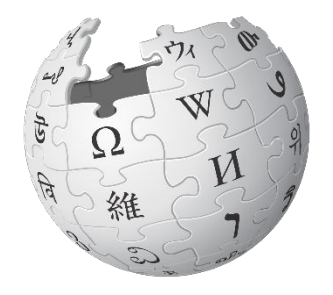

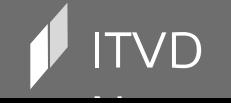

## Описание атрибутов

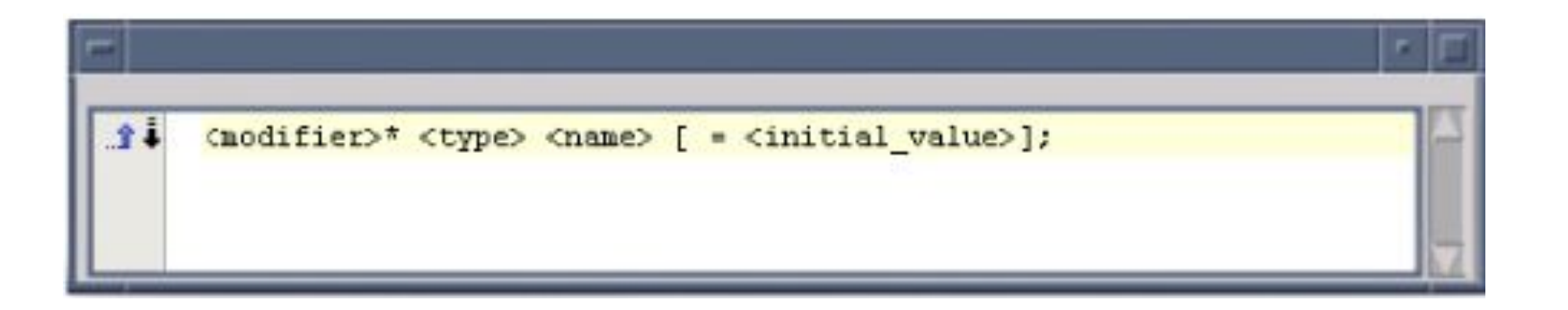

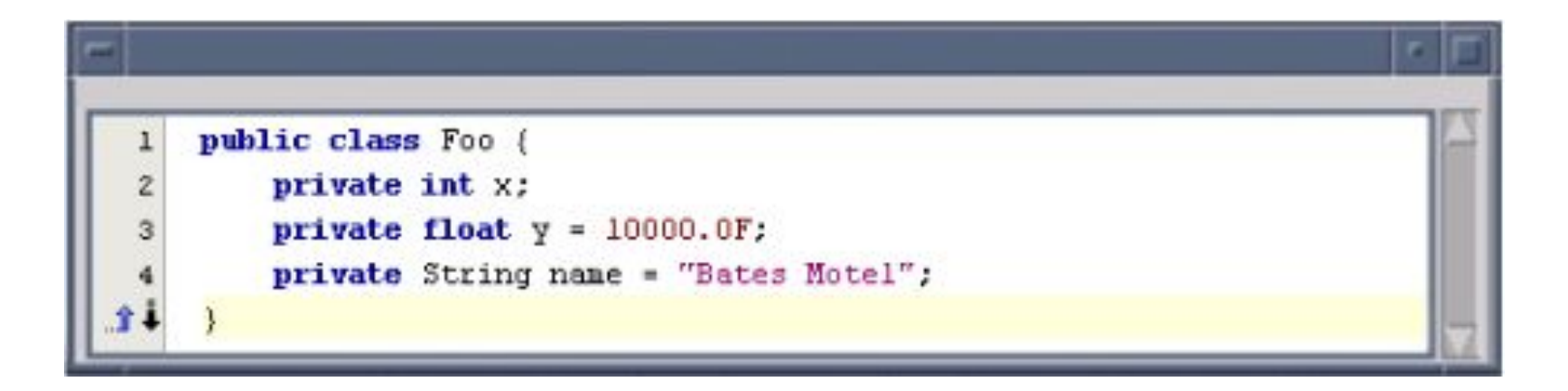

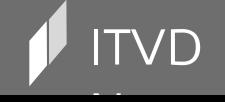

 $\bullet$  Information Technology Video Developer Network and the set of the http://itvdn.com http://itvdn.com

### Понятие операции

Операция класса (метод) – это именованная услуга, которую можно запросить у любого объекта этого класса

Операция – это абстракция того, что можно делать с объектом

Класс может содержать любое число операций

(в частности, не содержать ни одной операции)

Набор операций является общим для всех объектов данного класса

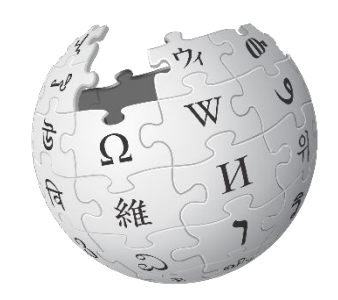

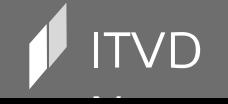

#### Описание метода

<modifier>\* <return\_type> <name> ( <argument>\*){ <statement>\*

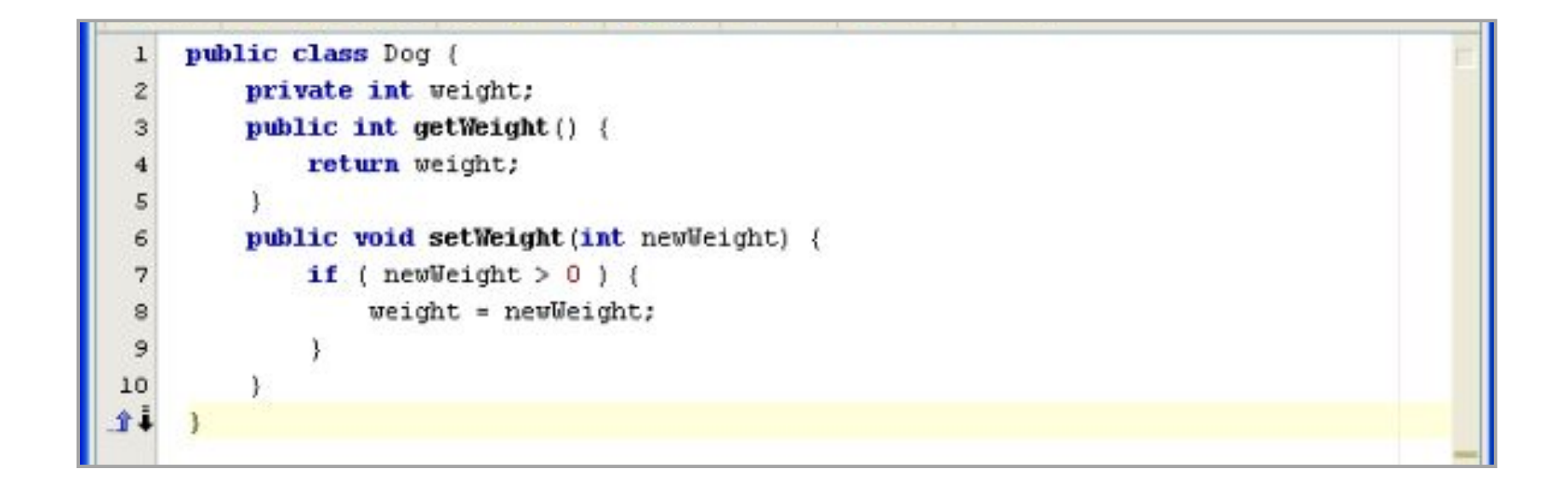

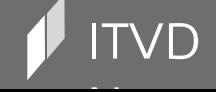

## Доступ к атрибутам объекта из метода

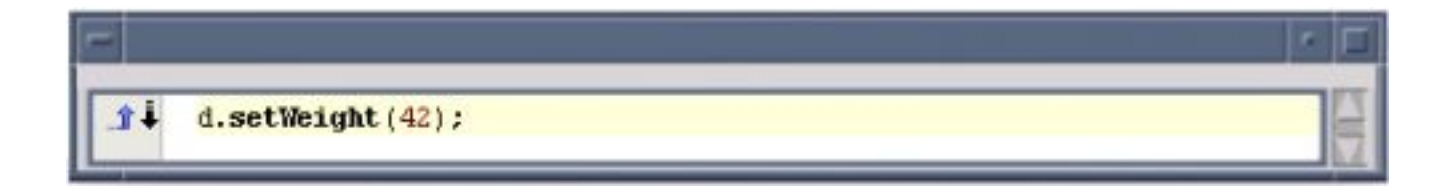

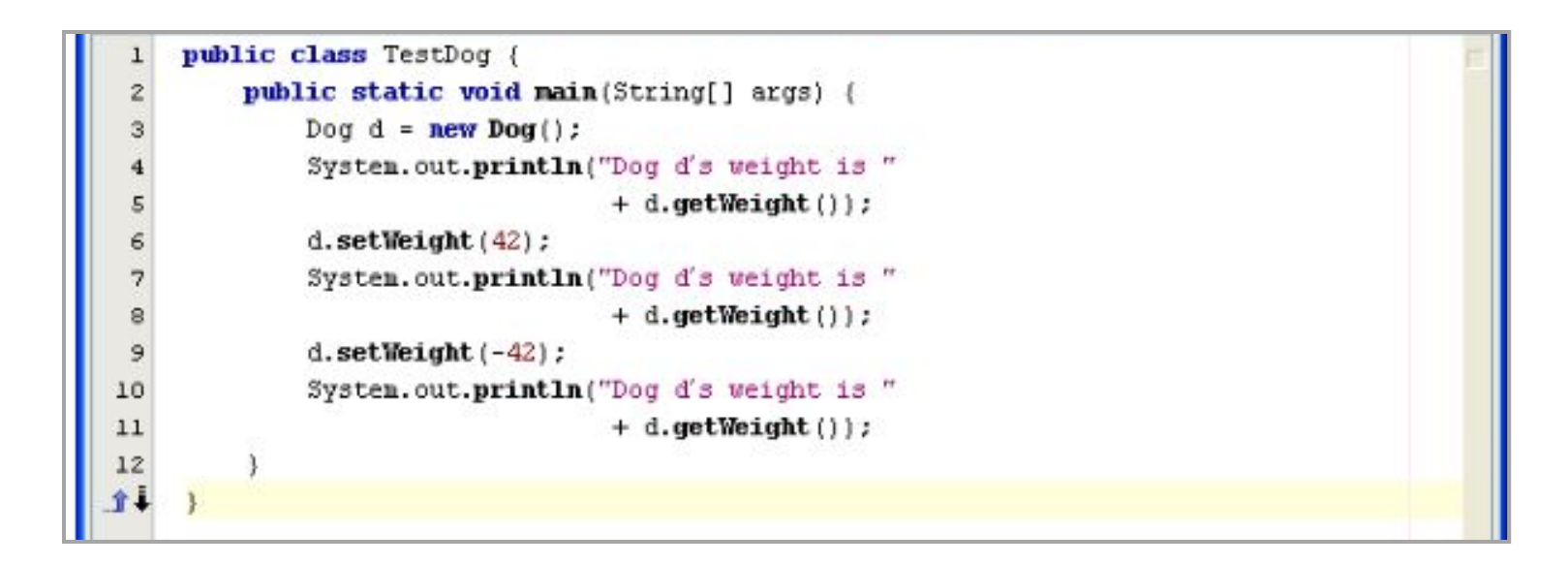

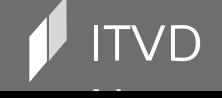

 $\bullet$  Information Technology Video Developer Network and the set of the http://itvdn.com http://itvdn.com

### Вспомним об инкапсуляции: «плохой» пример

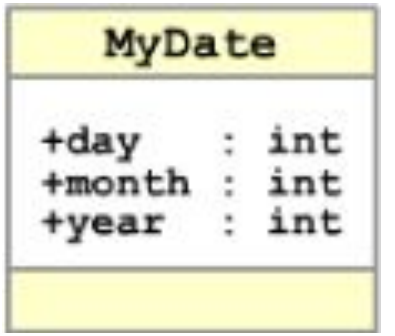

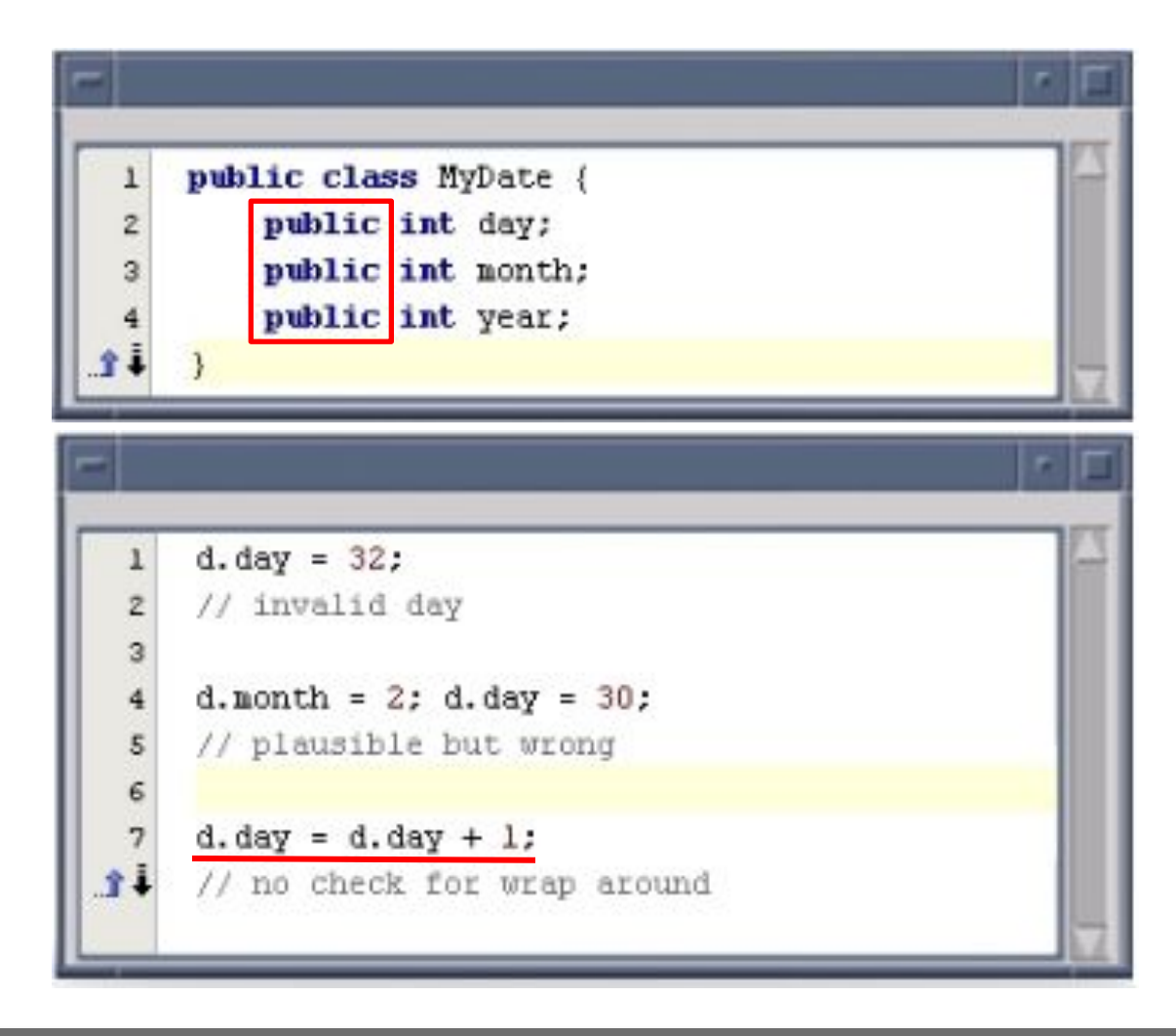

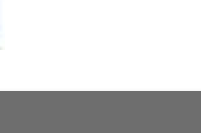

#### Вспомним об инкапсуляции: «правильный» Профессиональное программирование на языке Java

пример

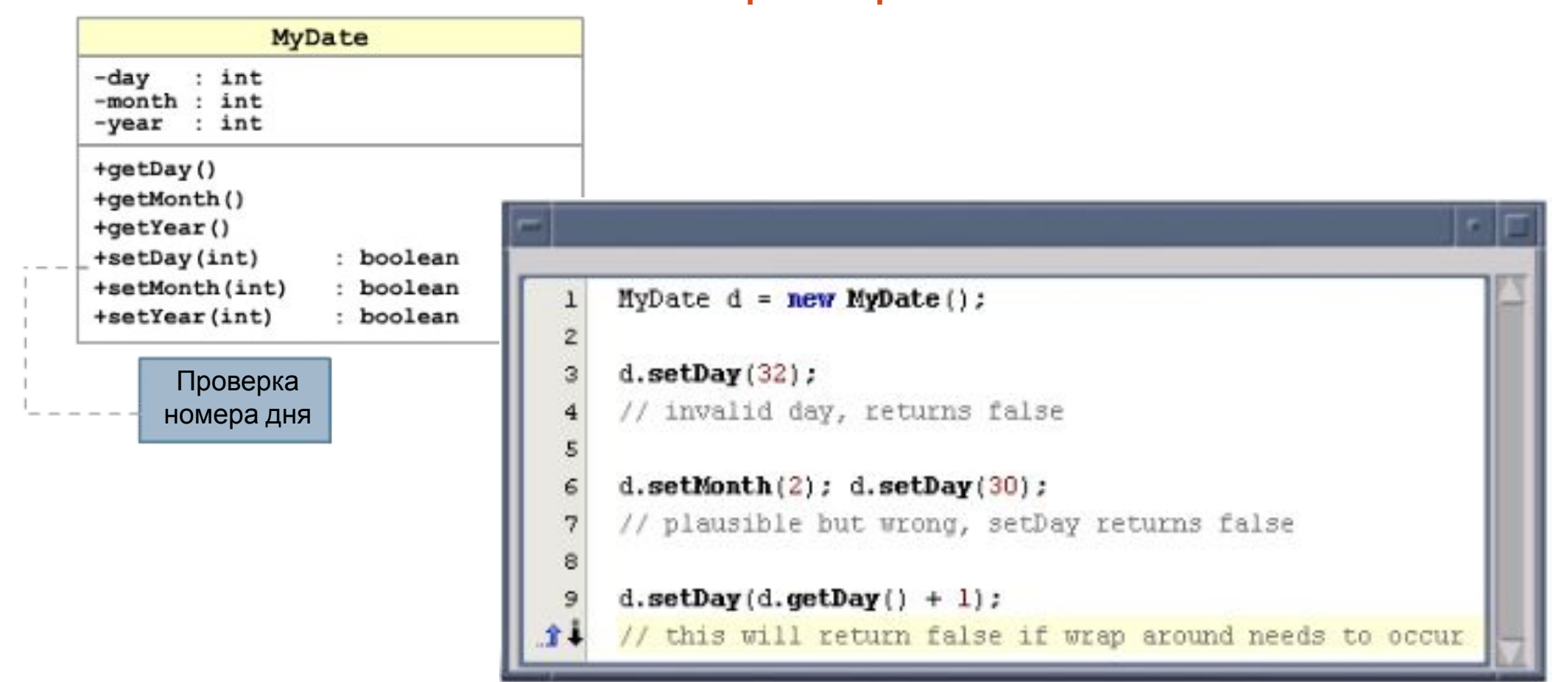

 $\sim$ 

## Подробнее об инкапсуляции

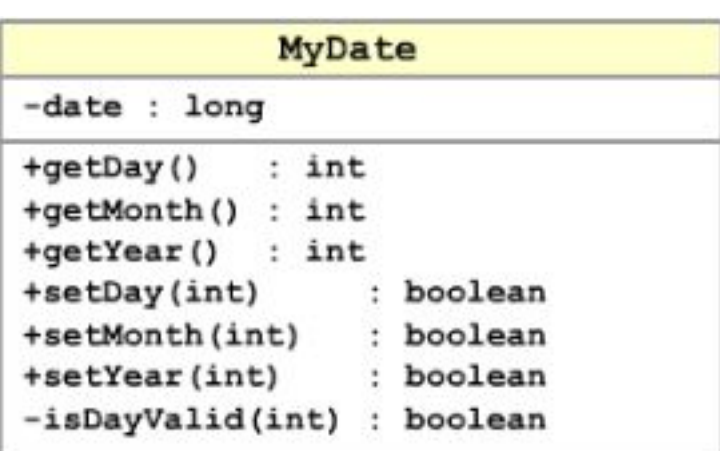

Позволяет скрыть подробности реализации класса

Заставляет использовать интерфейс класса для доступа к его данным

Делает код более управляемым

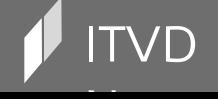

Information Technology Video Developer Network

http://itvdn.com

## Понятие конструктора

Конструктор - это специальный метод

Конструктор - это метод, который инициализирует новый объект после его создания (присваивает значения атрибутам)

Имя конструктора всегда совпадает с именем класса, в котором он расположен

У конструкторов нет типа возвращаемого результата, даже void

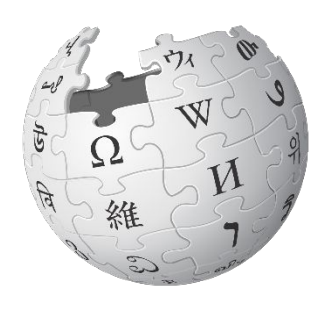

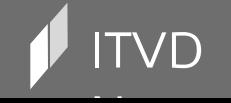

Information Technology Video Developer Network

http://itvdn.com

#### Описание конструктора

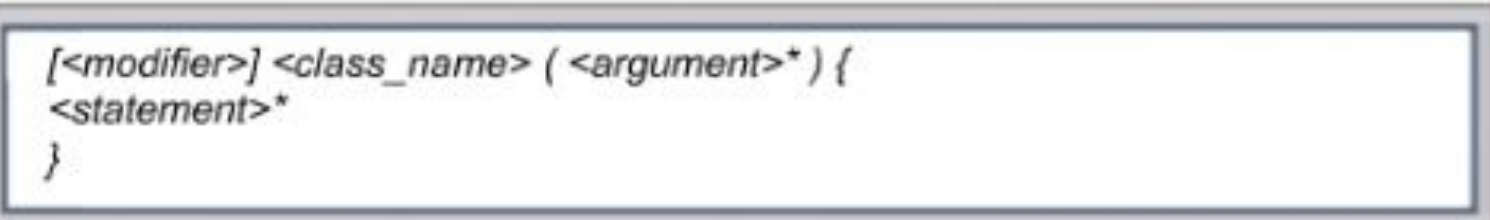

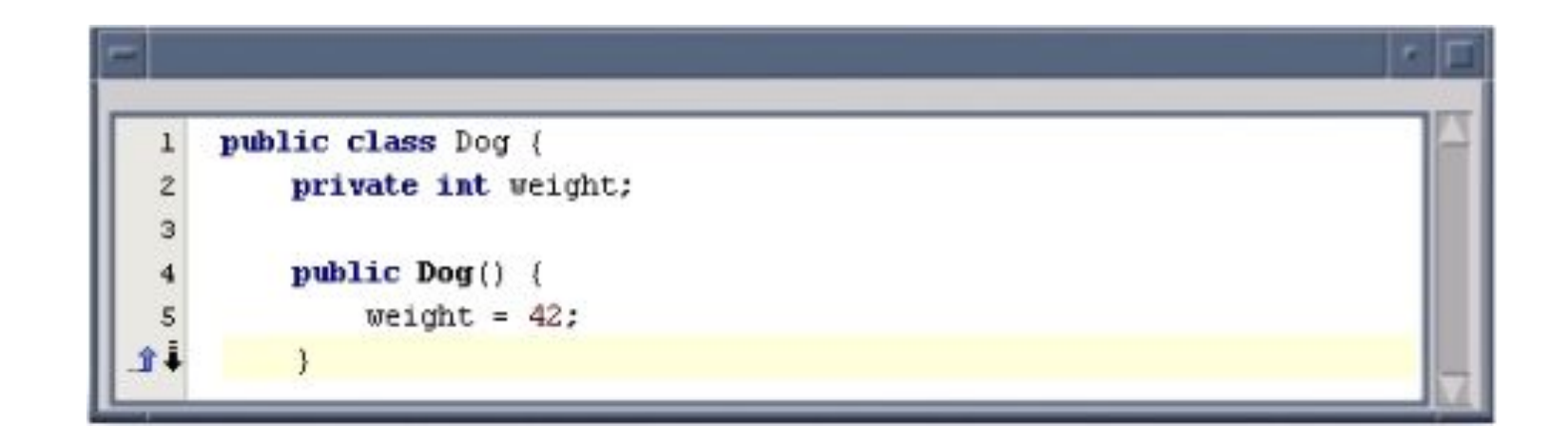

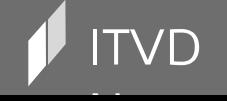

 $\mathsf{TVD}$  . The contraction  $\mathsf{I}$  information Technology Video Developer Network http://itvdn.com

## Конструктор по умолчанию

Каждый класс всегда имеет хотя бы один конструктор

Конструктор по умолчанию создается автоматически

без параметров

без тела

Позволяет создавать объекты с помощью new ClassName()

без необходимости писать код инициализации

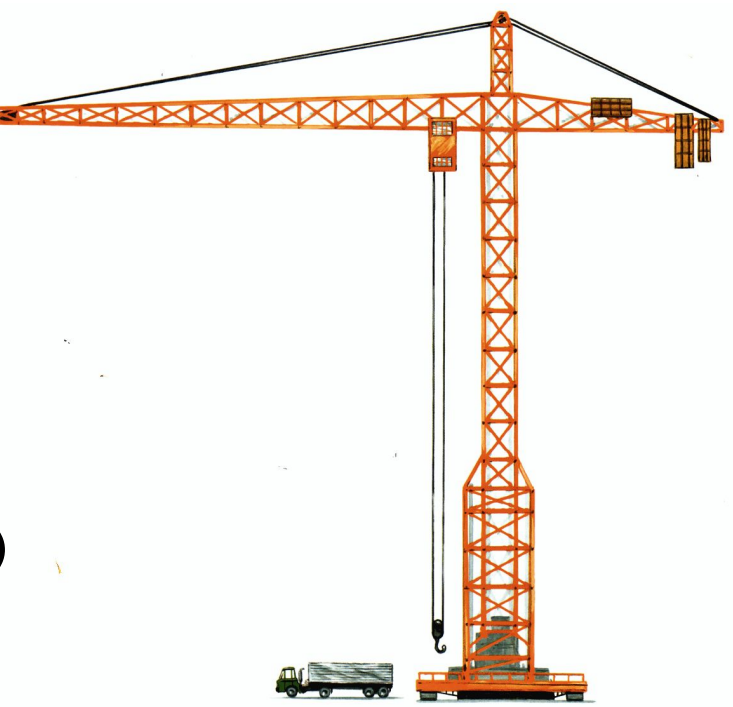

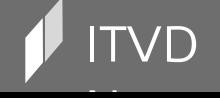

## Структура файла с исходным кодом

[<package\_declaration>] <import declaration>\* <class\_declaration>+

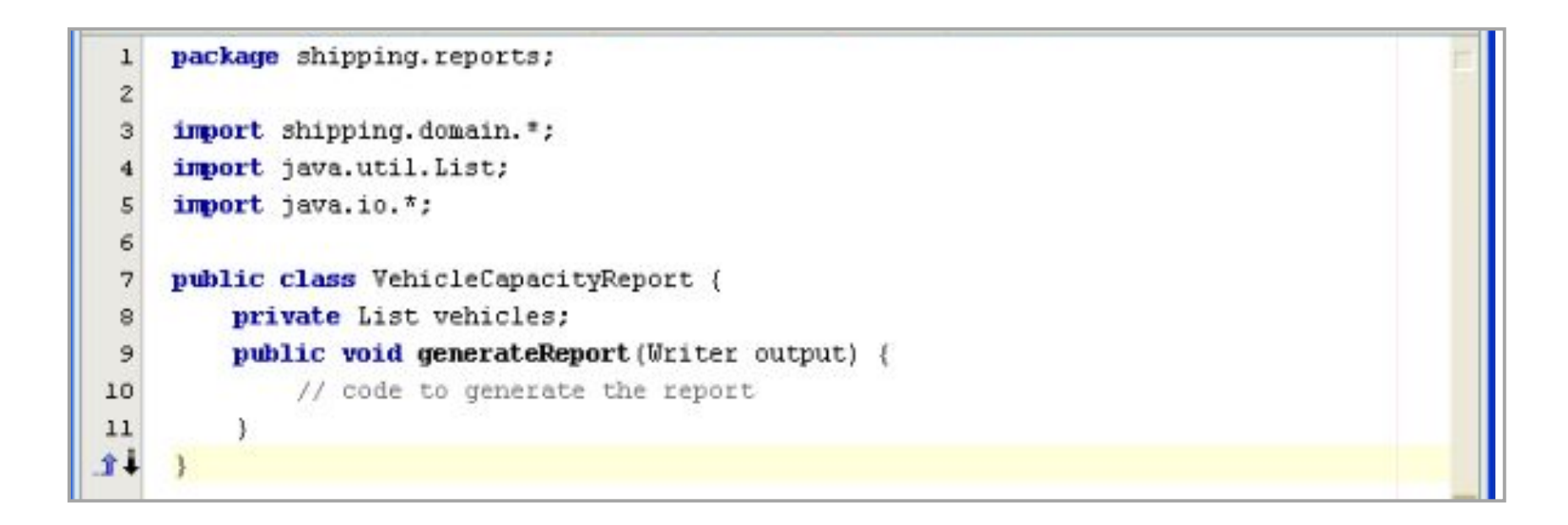

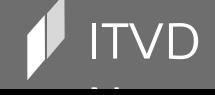

## Структура файла с исходным кодом

Оператор импорта должен быть указан перед объявлениями классов

Имя файла должно совпадать с именем публичного класса, который в нем содержится

Классов в файле может быть несколько, но публичный – только один!

О модификаторах видимости – чуть позже…

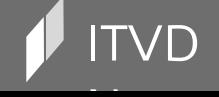

#### Программные пакеты

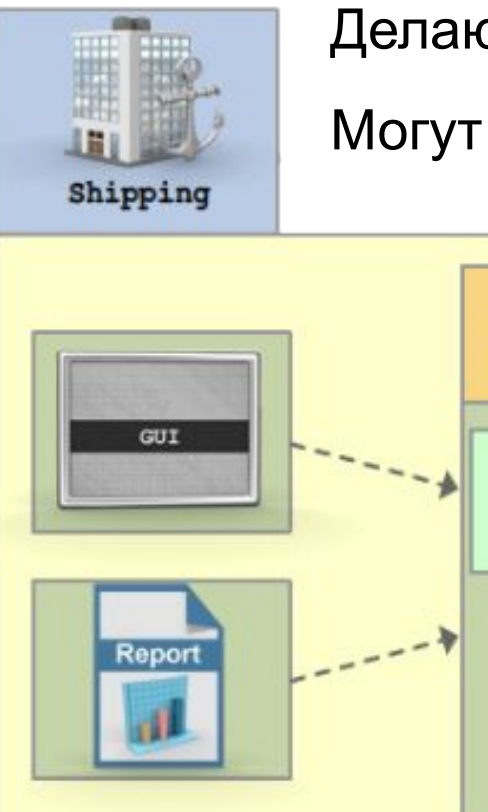

Делают большие системы управляемыми

Могут содержать классы и подпакеты

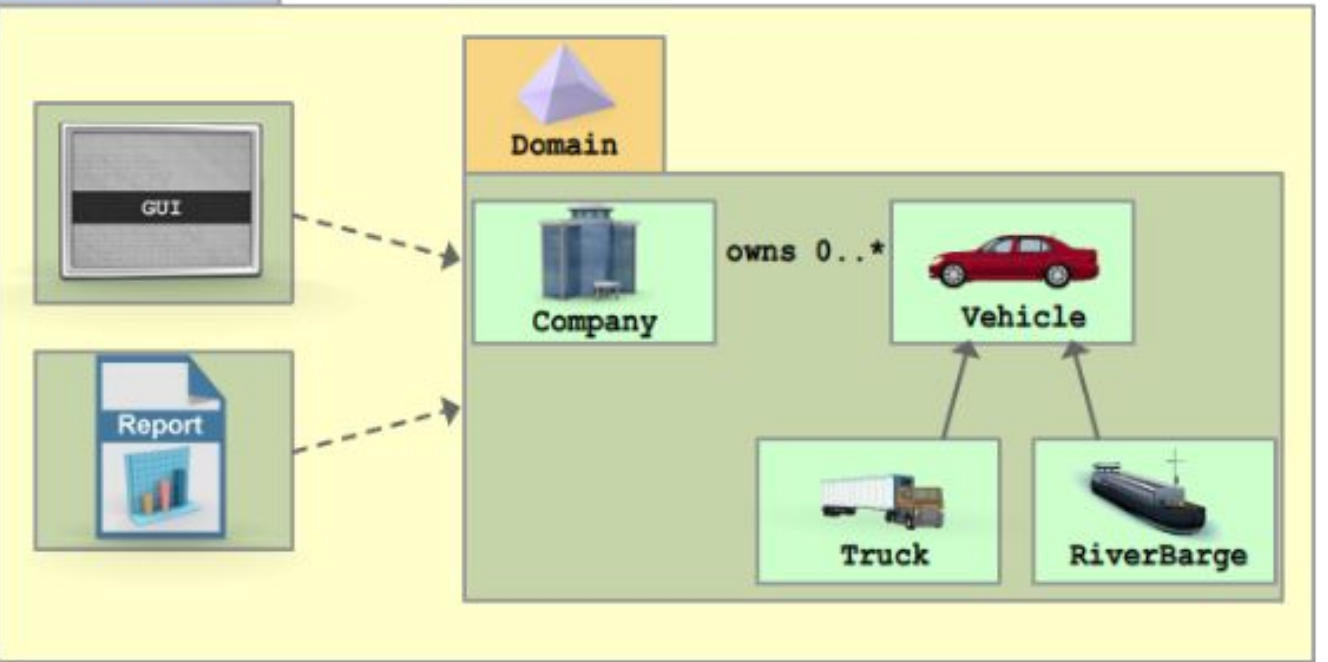

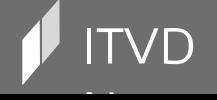

 $\mathsf{TVD}$  . The contraction  $\mathsf{I}$  information  $\mathsf{I}$  rechnology Video Developer Network http://itvdn.com http://itvdn.com

#### Программные пакеты

package <top pkg name>[.<sub pkg name>]\*;

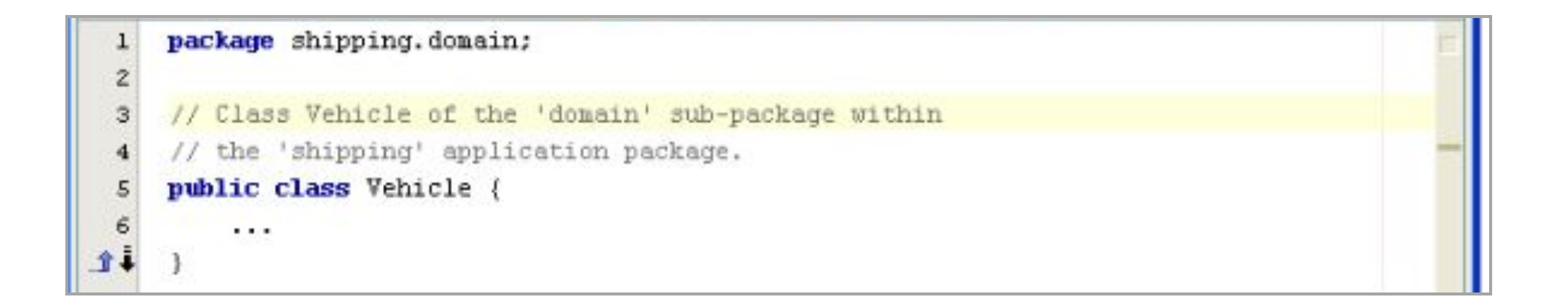

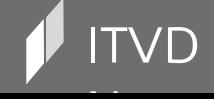

## Оператор импорта

```
import <pkg name>[.<sub pkg name>].<class name>;
or
import <pkg name>[.<sub pkg name>].*;
```
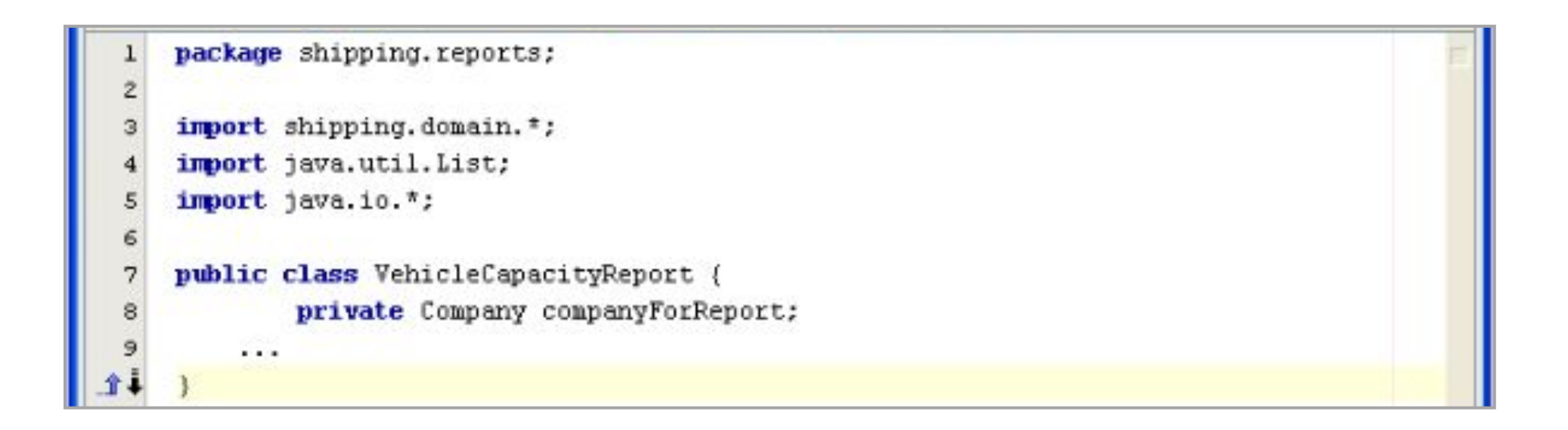

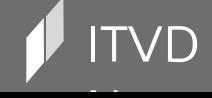
# Оператор импорта

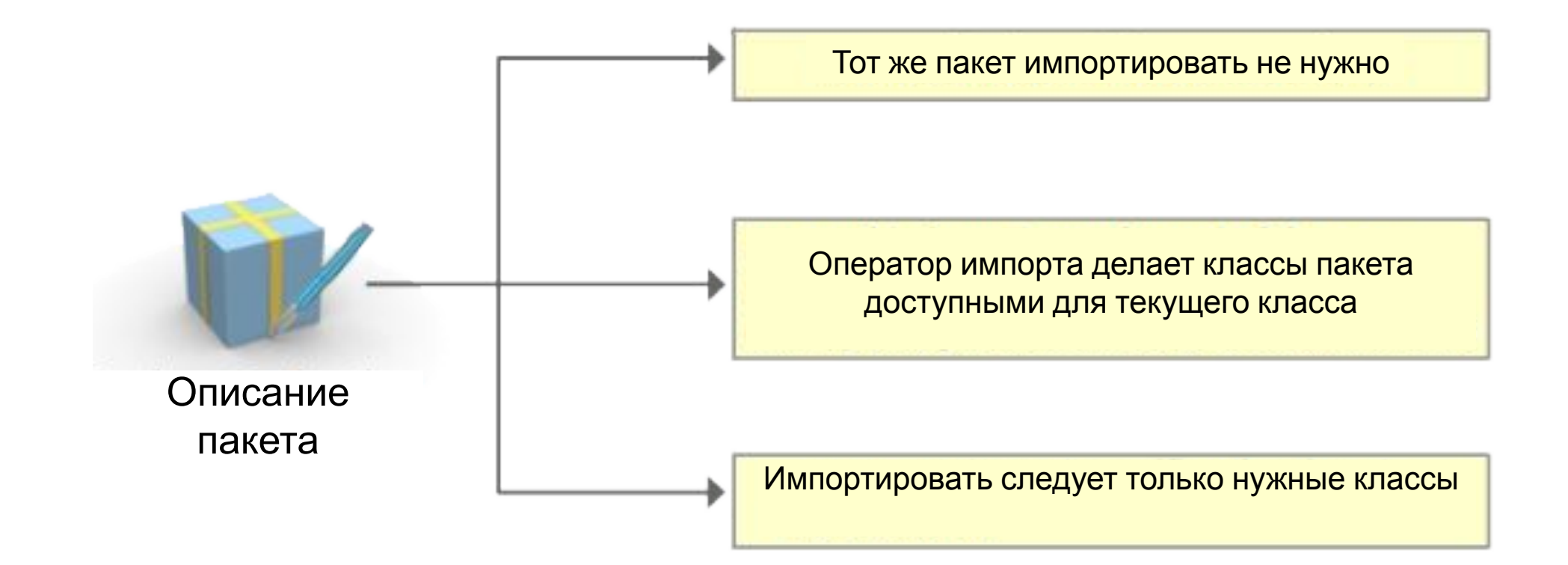

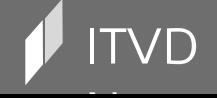

# Оператор импорта

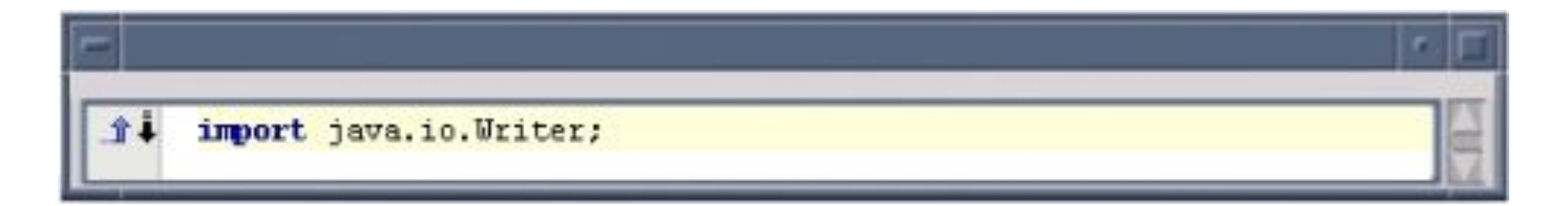

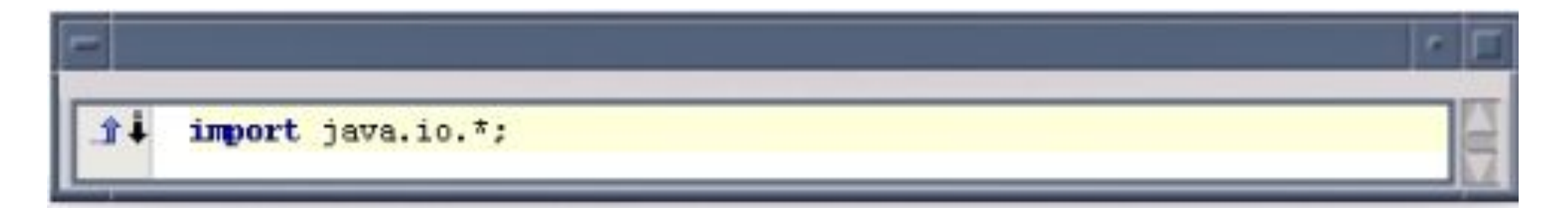

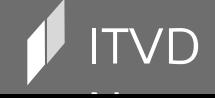

#### Папки и пакеты

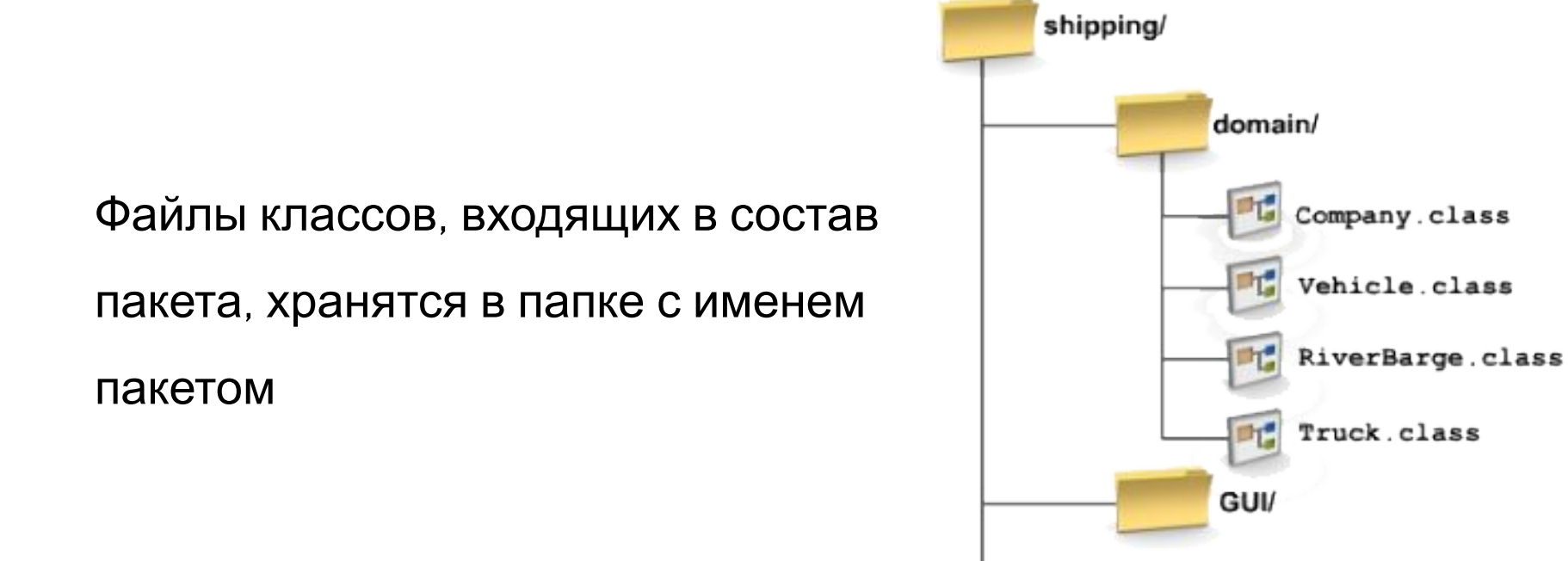

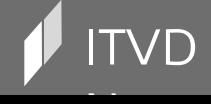

 $\bullet$  Information Technology Video Developer Network and the set of the http://itvdn.com http://itvdn.com

reports/

VehicleCapacityReport.class

#### Папки и пакеты

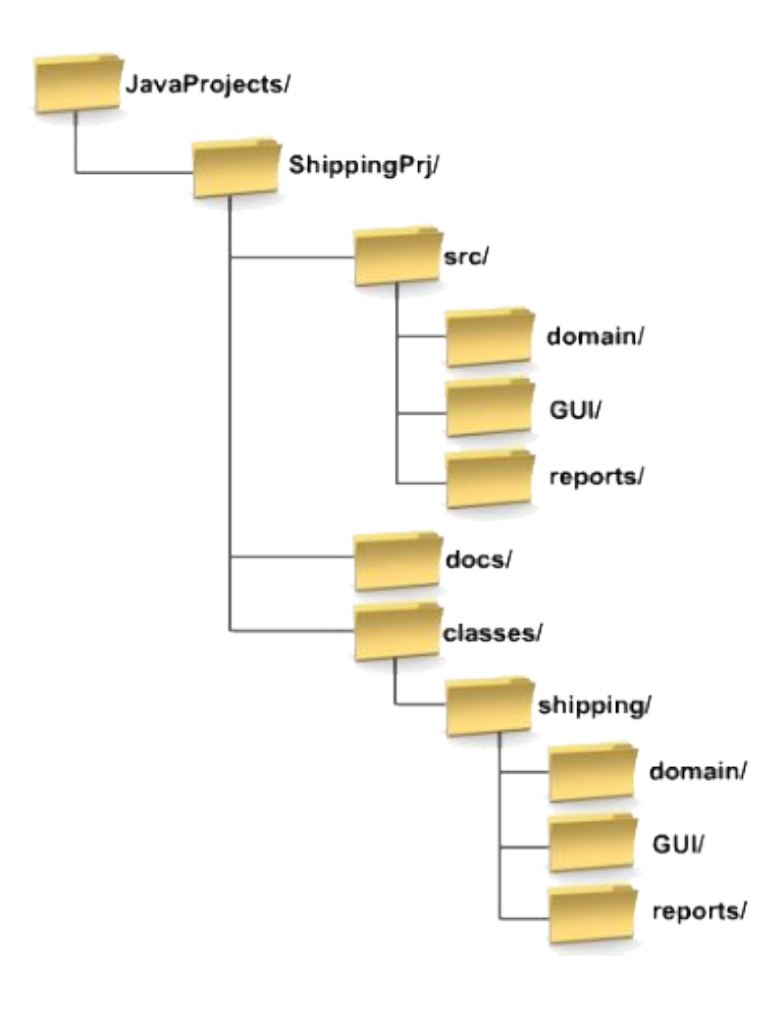

Откомпилированные классы можно собрать в JAR-архив JAR-файл можно поместить папку ext внутри папки lib в главной папке JRE Имена ваших классов не должны конфликтовать с классами JDK!**JRE Directory Deployment JAR** 1ib Directory **Library Code JAR File** Copy ext Subdirectory

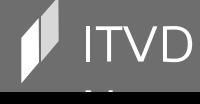

 $\mathsf{IVD}$  is a construction of the construction  $\mathsf{I}$  and  $\mathsf{I}$  are chnology Video Developer Network http://itvdn.com

Повторим и закрепим терминологию

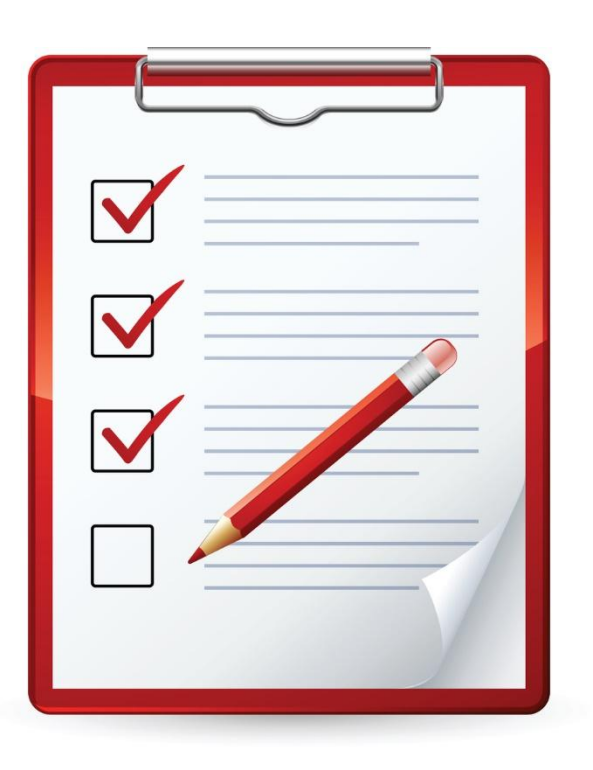

Класс - код-шаблон для создания объектов Объект - экземпляр класса Метод (операция) - поведенческий элемент объекта Атрибут - элемент, описывающий состояние объекта Конструктор – метод для инициализации нового объекта Пакет - группа классов и/или подпакетов

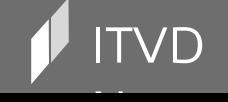

ITVD Information Technology Video Developer Network http://itvdn.com

# Использование модификаторов доступа

Профессиональное программирование на языке Java

## Повторяем: модификаторы видимости

private - члены класса доступны только внутри класса

default (package-private) (по-умолчанию) – члены класса видны только внутри пакета

protected - члены класса доступны внутри пакета и в его наследниках

public - члены класса доступны всем

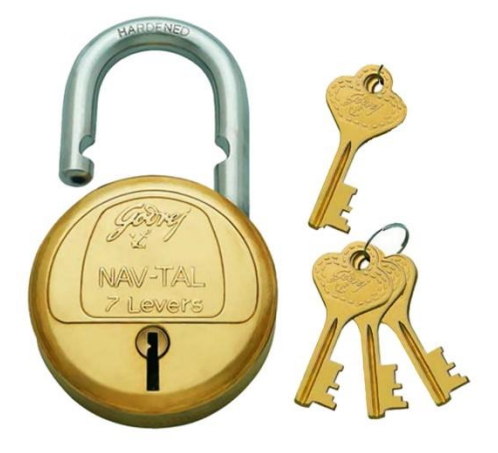

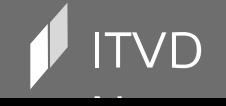

Information Technology Video Developer Network

# Пирамида модификаторов видимости

По убыванию уровня закрытости: private, default ,protected, public

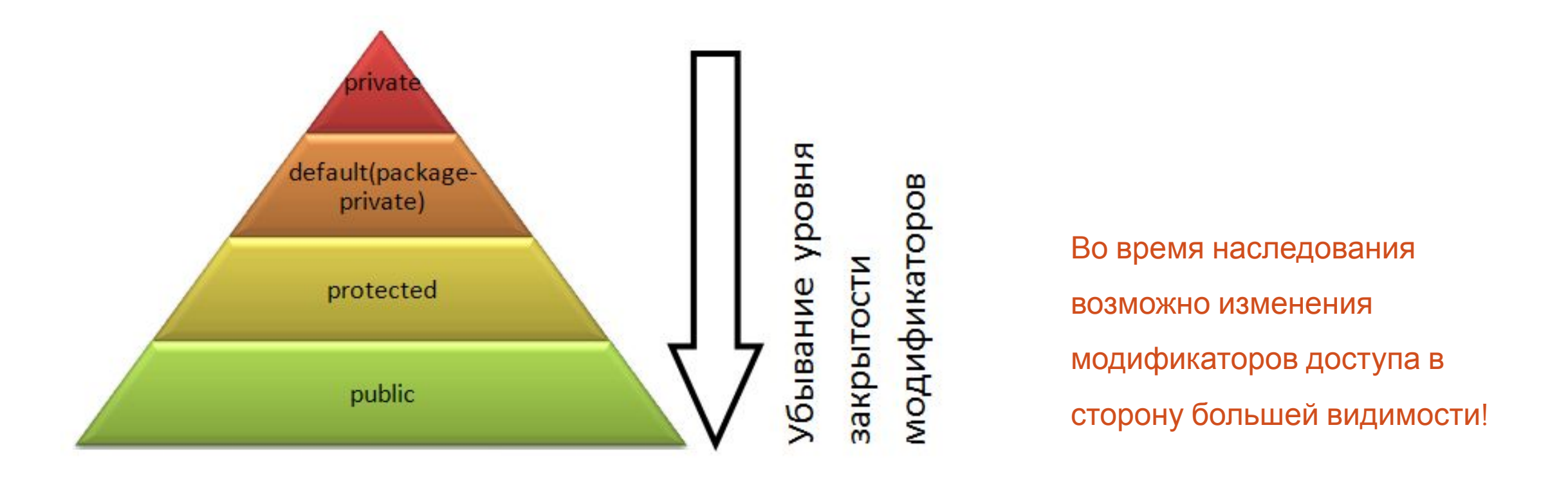

# Подытожим

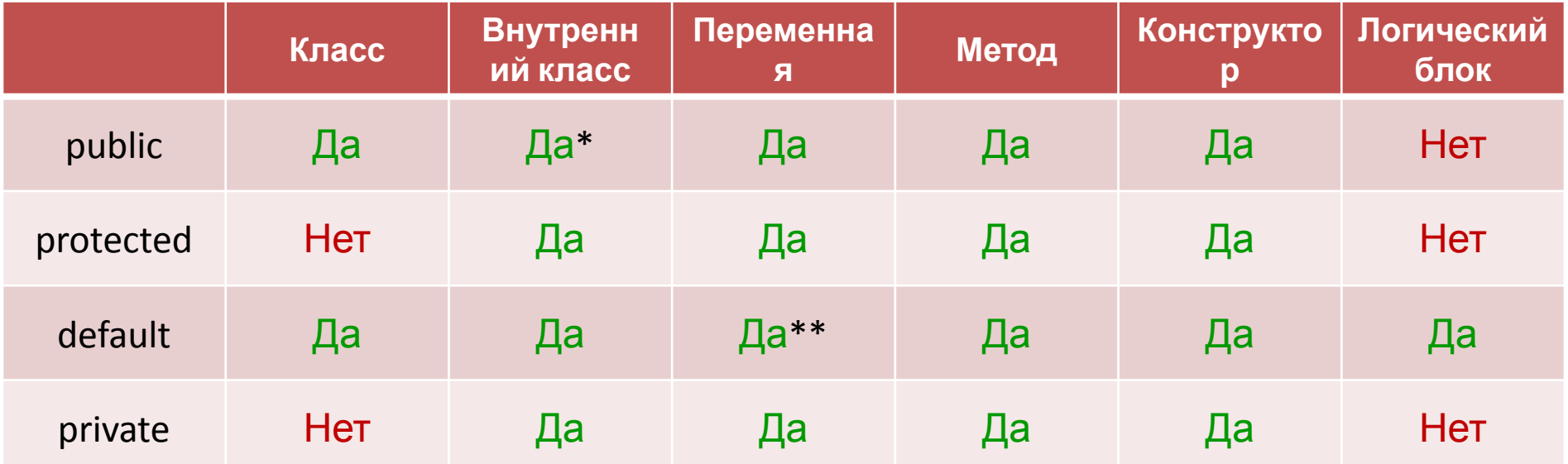

\* кроме локальных и анонимных классов \*\* и для локальной переменной

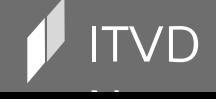

Information Technology Video Developer Network

# Использование онлайндокументации по Java API

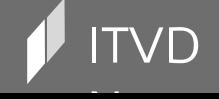

# Онлайновая документация

Большой набор HTML- фалов с подробной информацией о классах API

иерархия наследования

описание

члены класса и т.п.

Быстрый вызов из Netbeans, поиск по документации

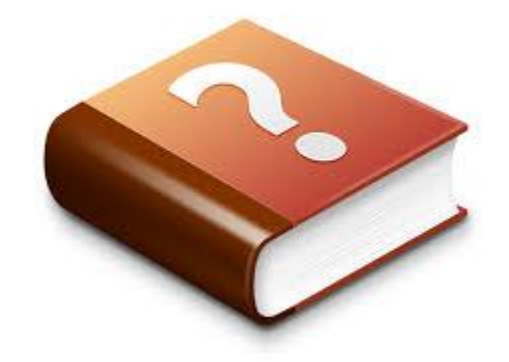

https://docs.oracle.com/javase/8/docs/api/

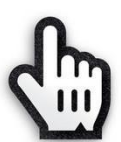

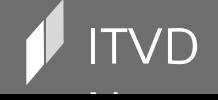

Information Technology Video Developer Network

http://itvdn.com

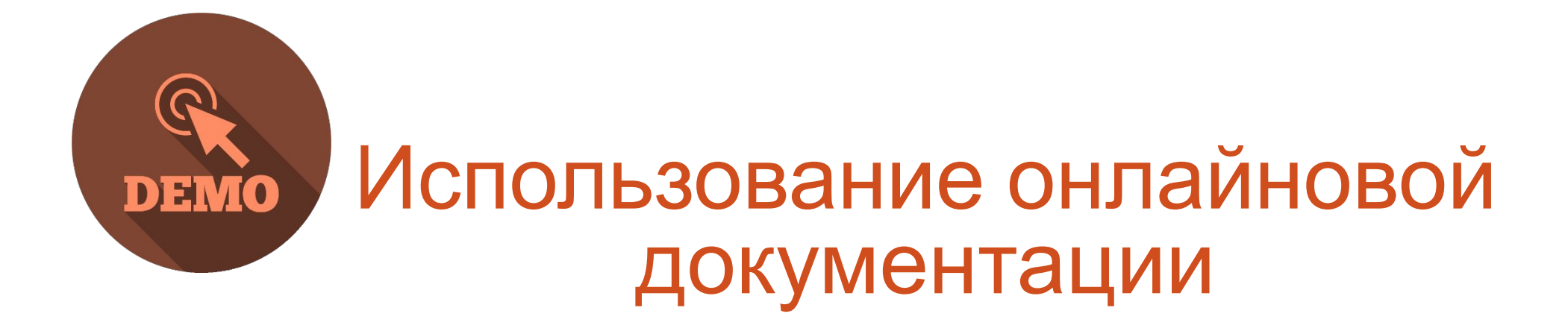

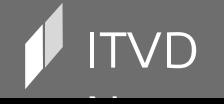

 $\mathsf{IVD}$  is a construction of the construction  $\mathsf{I}$  and  $\mathsf{I}$  are chnology Video Developer Network http://itvdn.com

# Выбор нужной документации

Раздел Java SE APIs & Documentation

примеры кода

обучающие материалы

статьи и т.п.

Можно выбрать версию Java

Документация по другим API, включенным в JDK

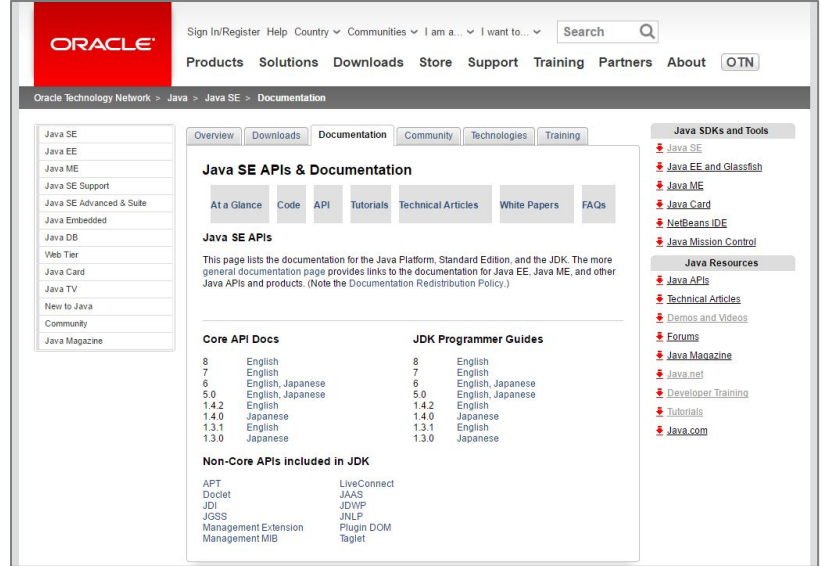

# http://www.oracle.com/technetwork/java/javase/documentation/api-jsp-136079.ht ml

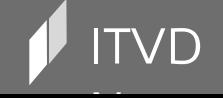

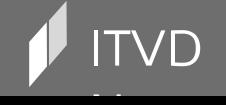

Information Technology Video Developer Network http://itvdn.com

# JavaDoc-комментарии. Генерация документации в Netbeans

Профессиональное программирование на языке Java

# Документирование кода

Нужно поддерживать и код, и документацию, так почему бы

их не совместить?

простота

единый стиль

структура

навигация

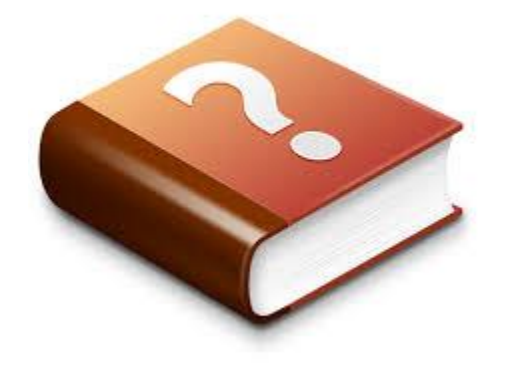

#### Хорошо бы автоматизировать создание документации!

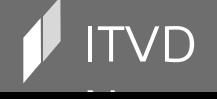

Виды комментариев

//однострочный комментарий

/\* Это обычный комментарий, который распространяется на несколько строк \*/

/\*\* Это комментарий, понятный javadoc\*/

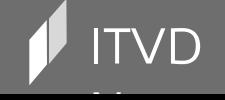

# Что такое javadoc?

Консольная утилита, входящая в состав JDK, которая формирует

стандартную документацию на основе исходных кодов

*javadoc [options] [packagenames] [sourcefiles] [@files]*

GUI для javadoc:

- JDocEditor для Eclipse
- DocFlex/Javadoc

Netbeans IDE

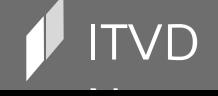

#### Начнем с простого

```
/* Компонент - класс */
public class DocumentPrinter {
    /** Компонент - переменная */
   public int id;
  //в документацию по умолчанию включаются
  //только public и protected члены
   private String excludeFromSpec;
    /* Компонент - метод */
    public void print () {}
```
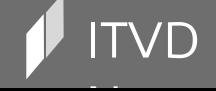

# HTML-теги в javadoc-комментариях

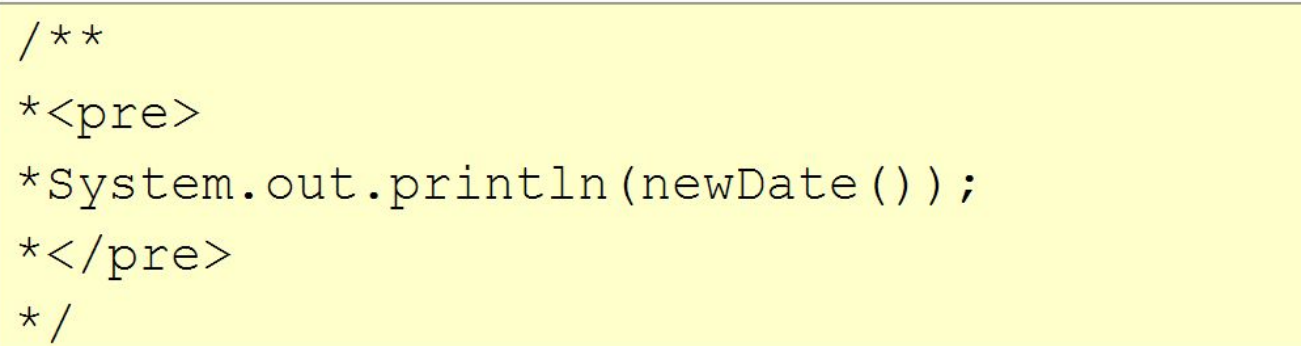

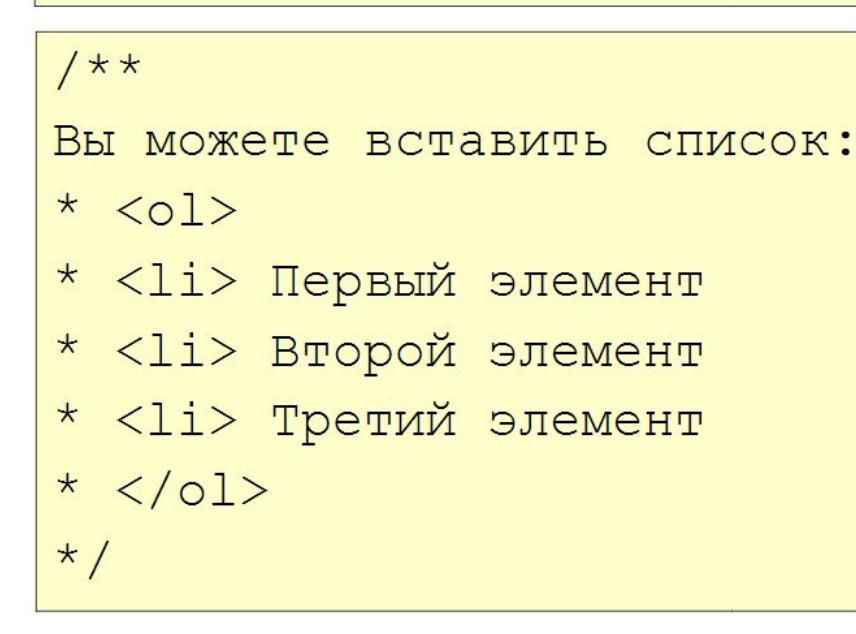

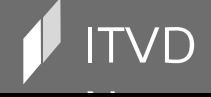

 $\mathsf{V}\mathsf{D}$  is a construction of the construction  $\mathsf{I}$  and  $\mathsf{I}$  are choology Video Developer Network http://itvdn.com

Специальные теги javadoc

```
@see - ссылка на другой класс, метод или
 поле.
Например:
@see Window
@see java.awt.Window
@see java.awt.Window#isActive
```
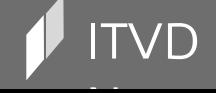

Специальные теги javadoc для класса

```
@version - указание версии класса.
Cauthor - автор класса.
@since - с какой версии продукта или
 библиотеки появился класс.
```
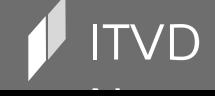

## Специальные теги javadoc для атрибутов

```
public class DocumentPrinter {
         /** Идентификатор класса.
         * @see #print()
         \star/public int id;
          public void print() {}
     }
```
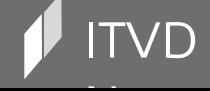

# Специальные теги javadoc для операций

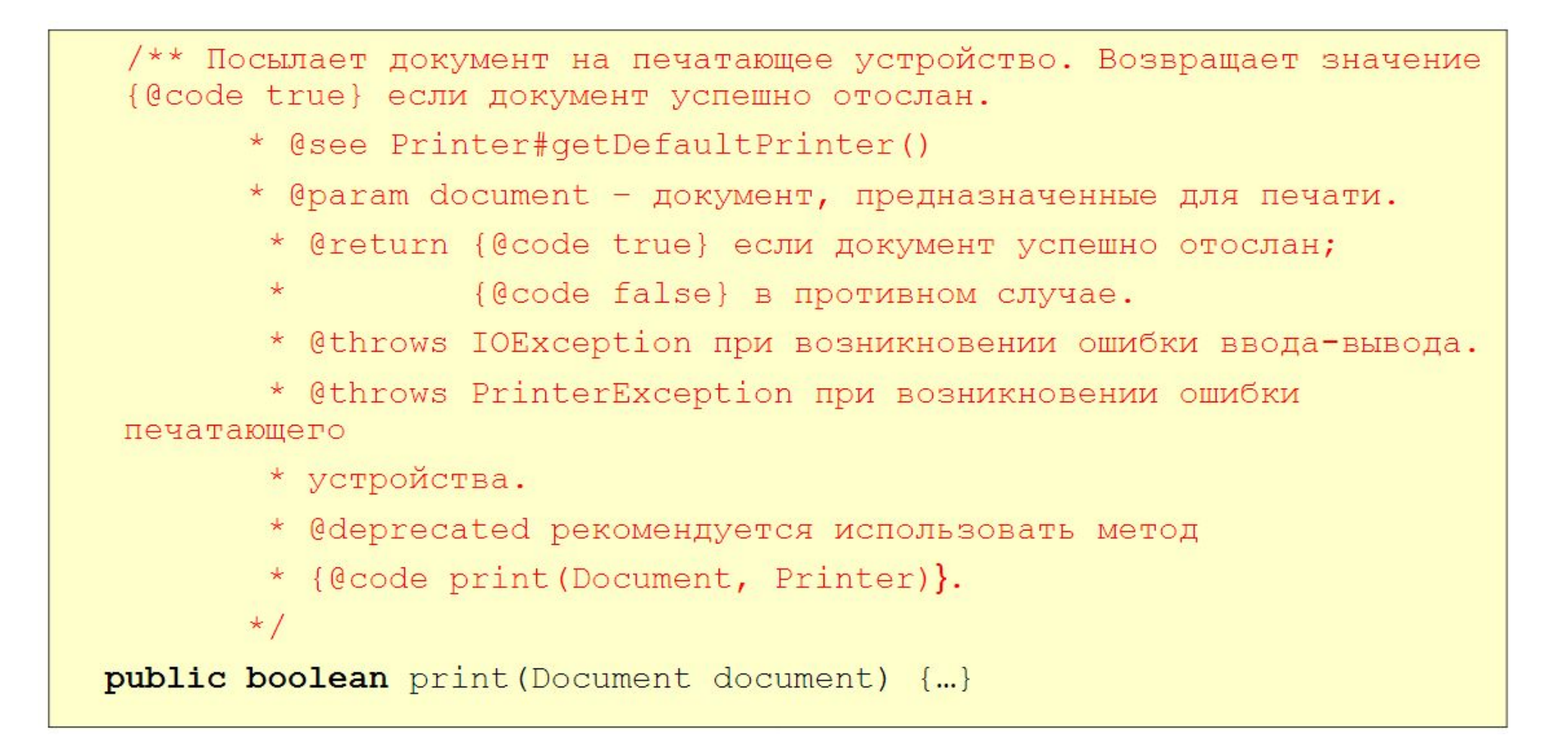

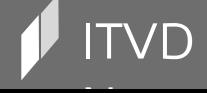

# Специальные теги javadoc для параметров методов Профессиональное программирование на языке Java

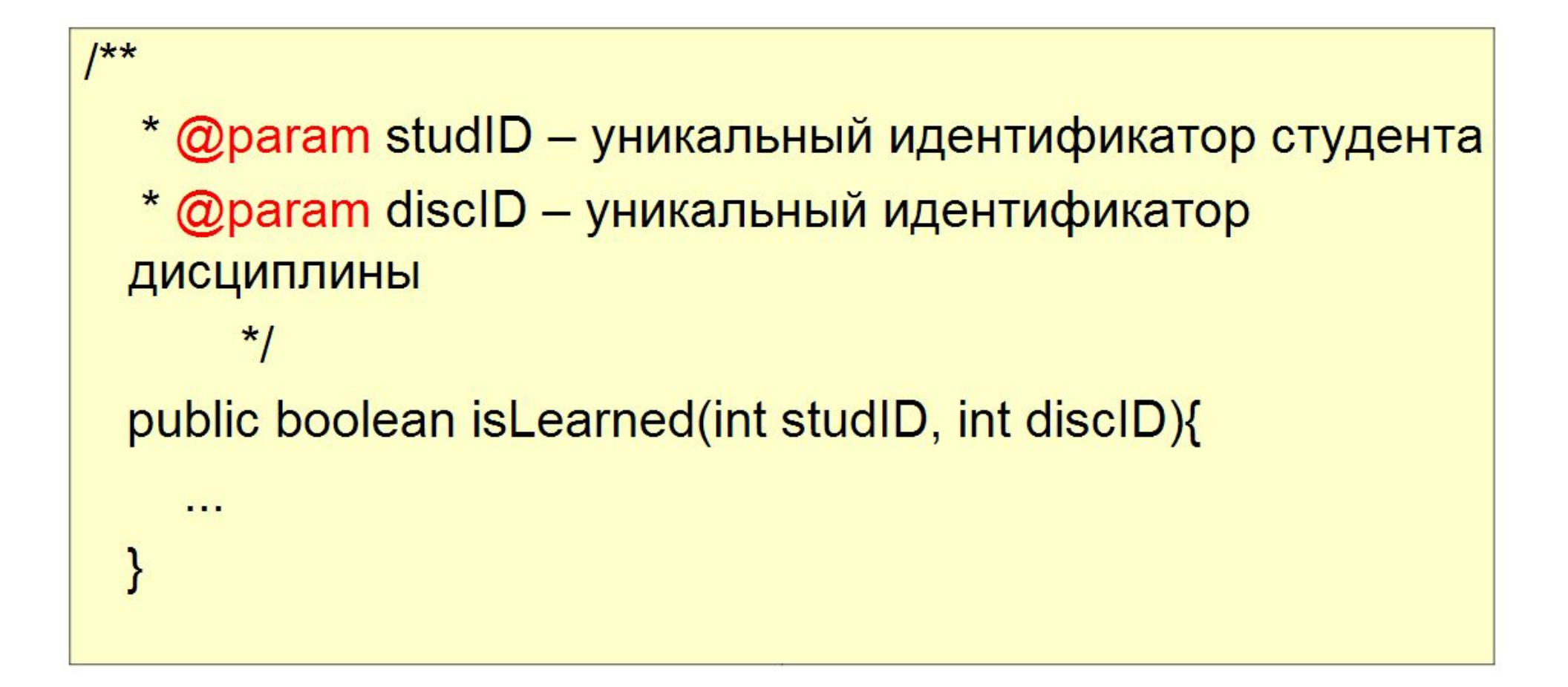

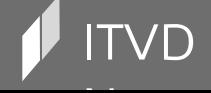

# Специальные теги javadoc для результатов методов Профессиональное программирование на языке Java

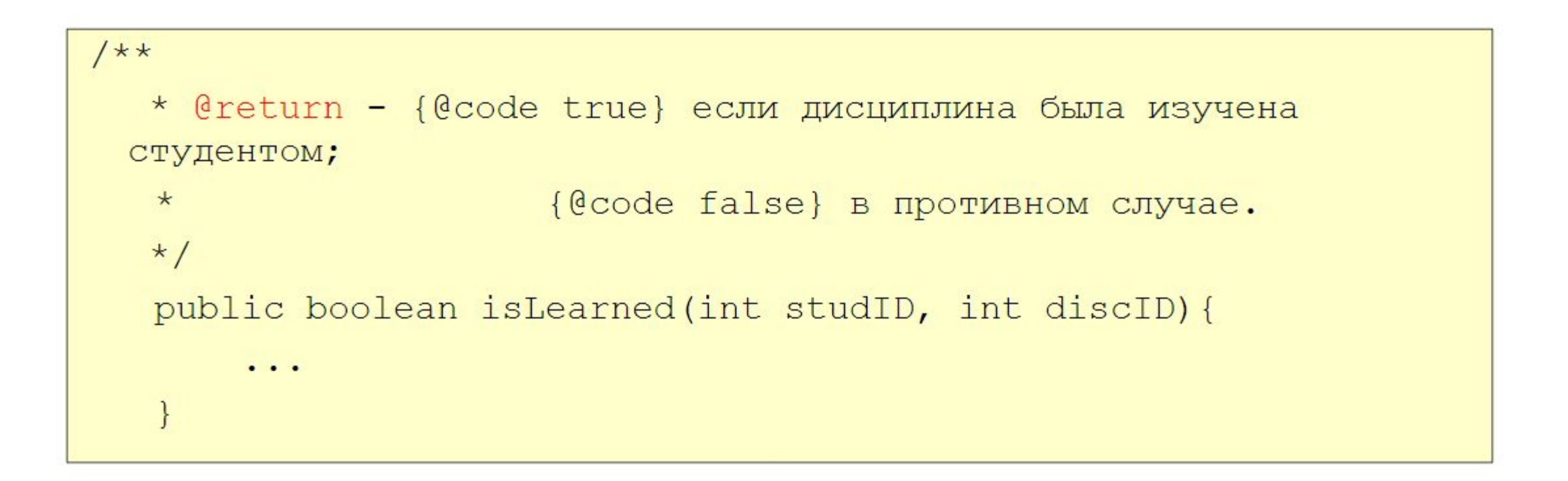

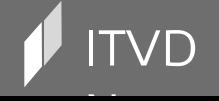

# Специальные теги javadoc для исключений

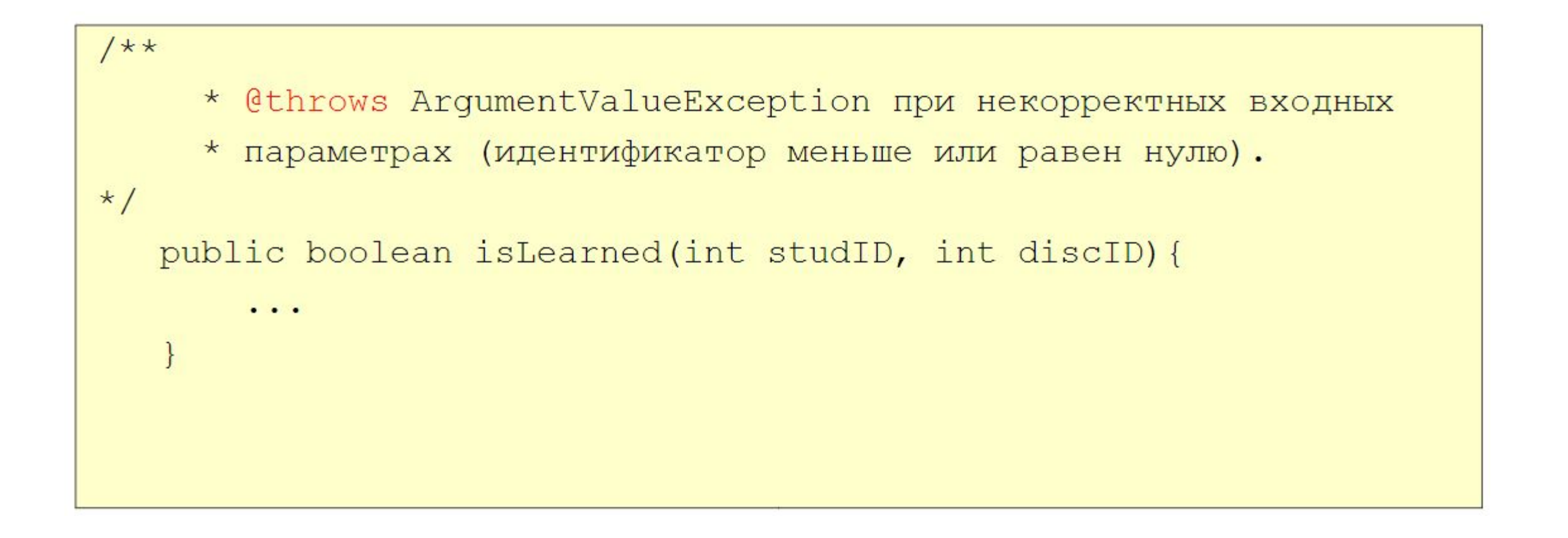

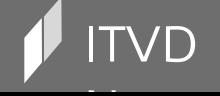

# Законченный пример

```
1*** Простой класс для демонстрации
 * @author day
 \star/public class SimpleClass {
 /**Текущее значение экспериментальной переменной */
     int value = 0;
     1*** Метод, демонстрирующий особенности
       * приведения примитивных типов
     \star/public void simpleMethod() {...}
```
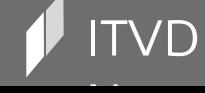

#### Гиперссылки

{@link ClassName}

преобразуется в гиперссылку на класс ClassName

{@link ClassName#mathodA()}

преобразуется в гиперссылку на метод класса

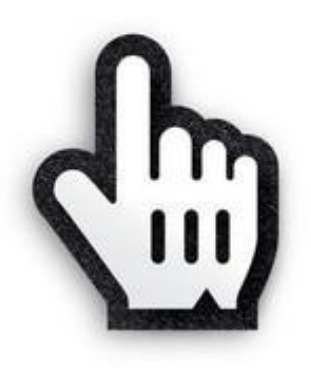

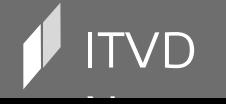

# Что в остатке?

Доступность, простота, стимул комментировать код  $\circledcirc$ 

Создаем документацию не покидая исходный код

Имеем:

стандартное оформление

удобную навигацию

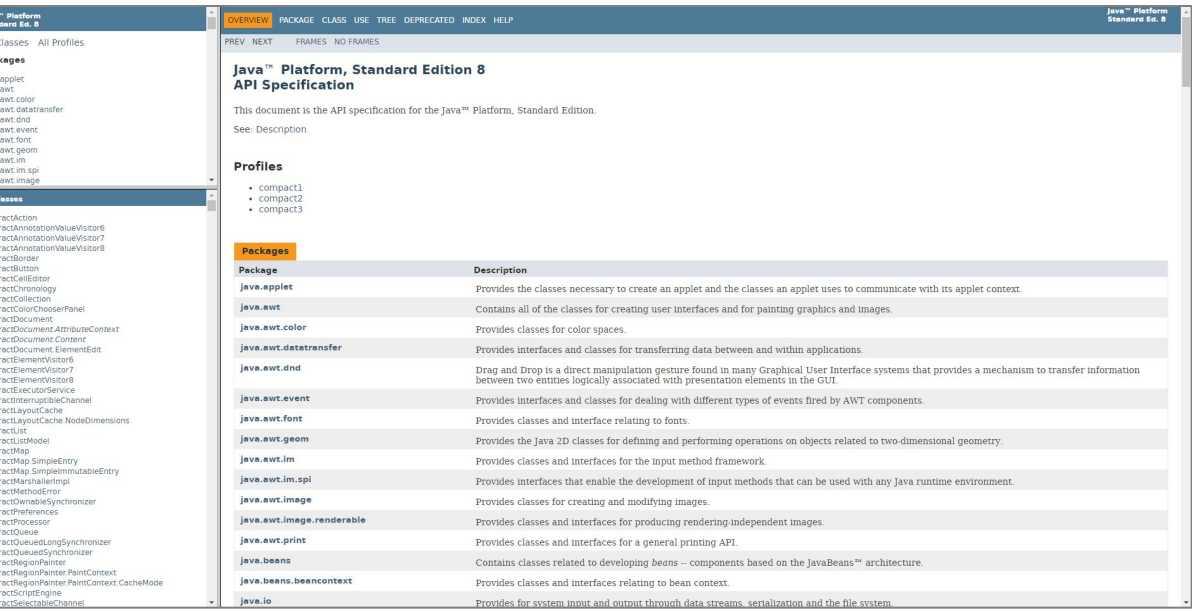

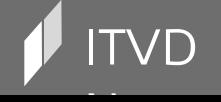

Information Technology Video Developer Network

# Генерация документации в Netbeans

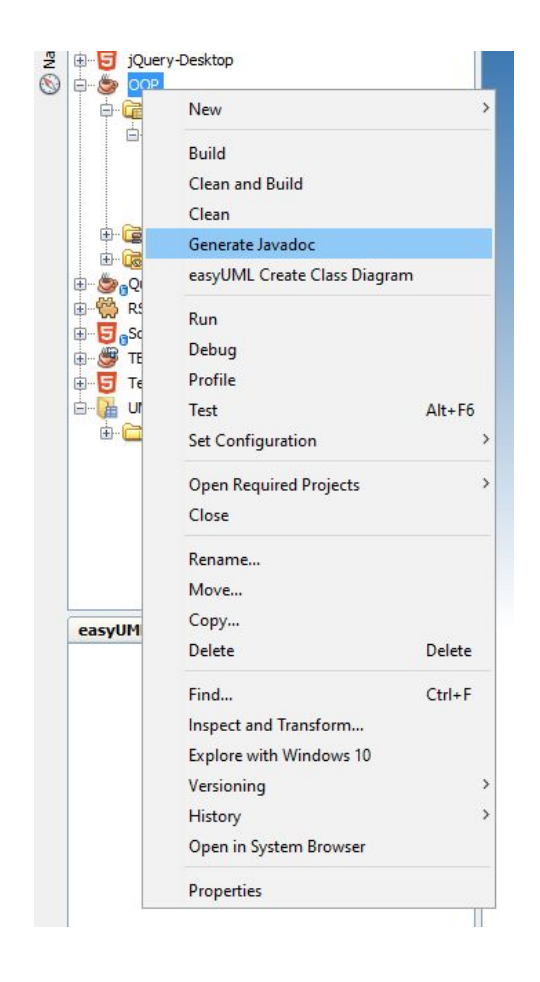

Простой вызов javadoc прямо из контекстного меню проекта

Результат помещается в папку dist > javadoc внутри

папки проекта

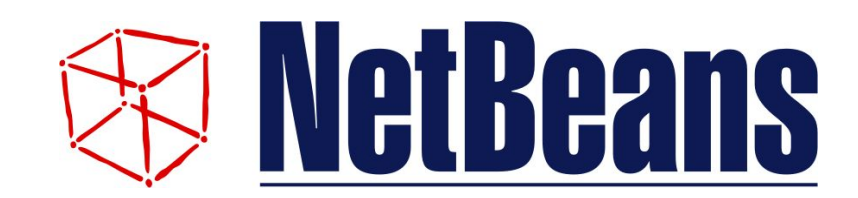

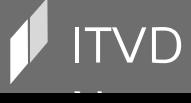

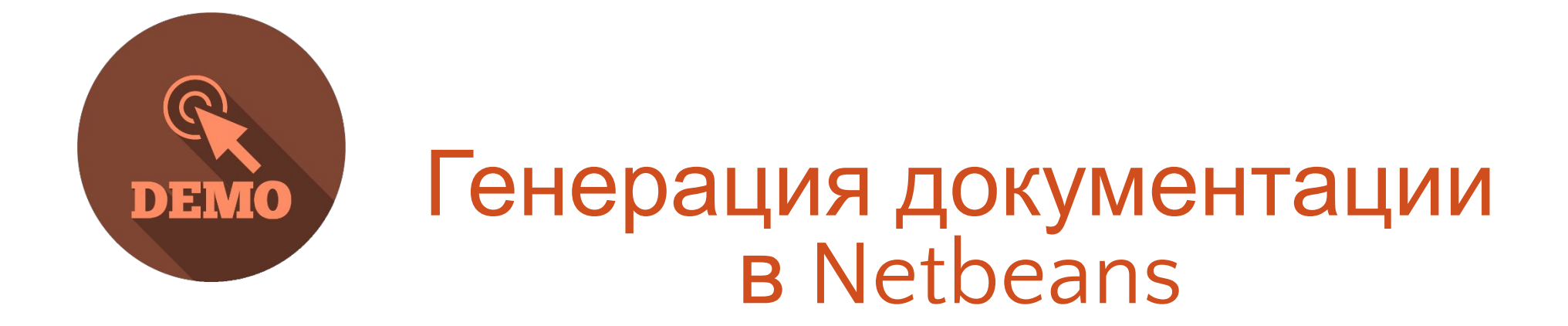

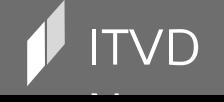

 $\bullet$  Information Technology Video Developer Network and the set of the http://itvdn.com http://itvdn.com

# Лабораторная работа

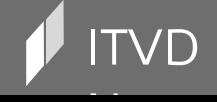

 $\mathsf{IVD}$  is a construction of the construction  $\mathsf{I}$  and  $\mathsf{I}$  are chnology Video Developer Network http://itvdn.com

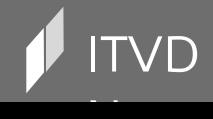

# ЛР: Создание простых программ в IDE Netbeans

- 1. Использование онлайновой документации
- 2. Исследование инкапсуляции
- 3. Использование пакетов для организации классов

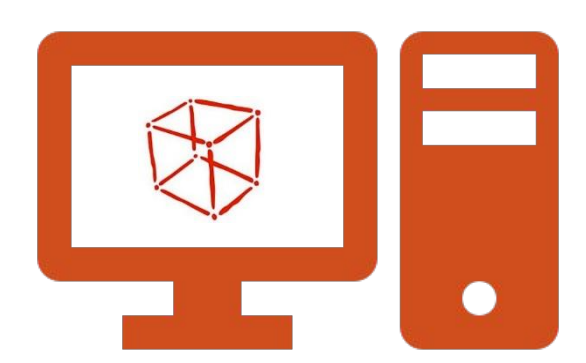

# ЛР: Создание простых программ в IDE Netbeans

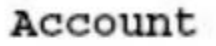

+balance : double

«constructors»

+Account(initBalance:double)

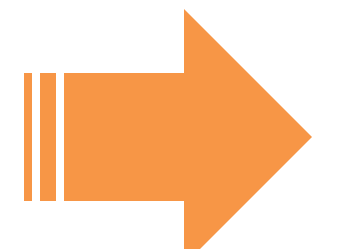

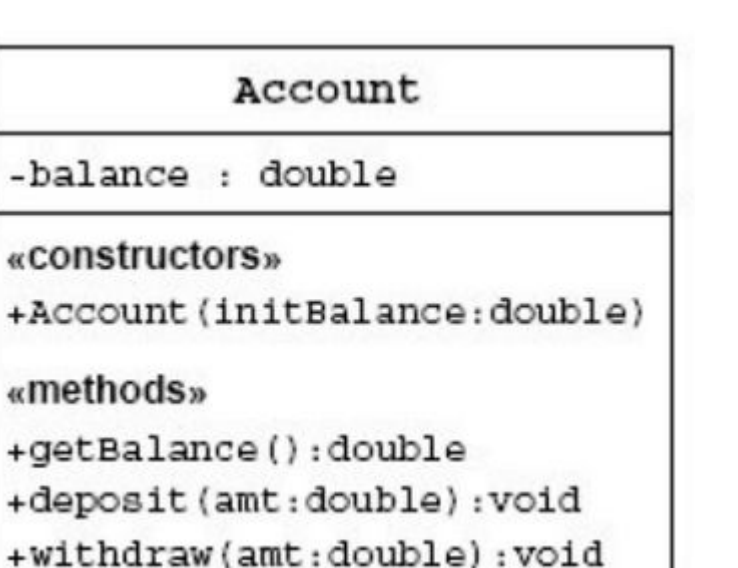

Information Technology Video Developer Network

# ЛР: Создание простых программ в IDE Netbeans

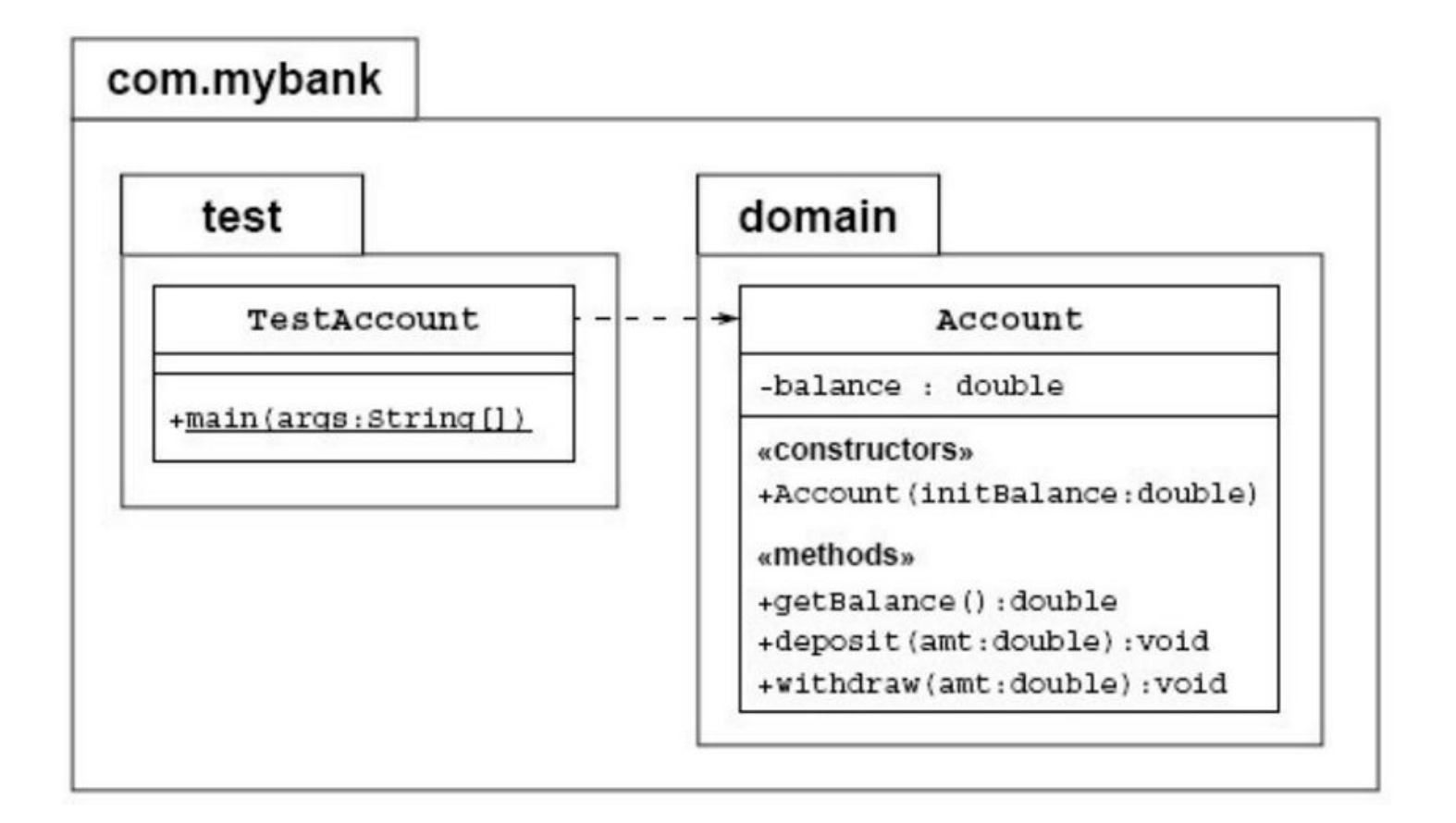

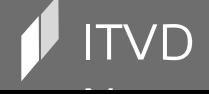

Information Technology Video Developer Network

#### Подведение итогов

- Обсуждение лабораторной работы
- О чем мы узнали в этом уроке
- Вопросы для размышлений
- Рекомендации

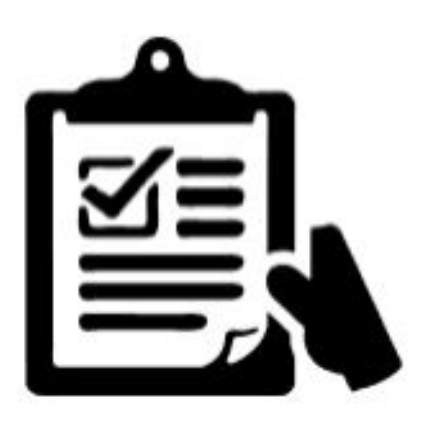

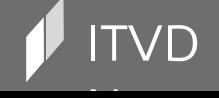

 $\mathsf{V}\mathsf{D}$  is a constant of the contraction of the contraction  $\mathsf{I}$  and  $\mathsf{I}$  are contraction  $\mathsf{I}$  and  $\mathsf{I}$  are contraction  $\mathsf{I}$  and  $\mathsf{I}$  are contraction  $\mathsf{I}$  and  $\mathsf{I}$  are contraction  $\math$
#### Вопросы для самоконтроля

- 1. Что такое абстракция?
- 2. Как в Java обеспечивается повторное использование кода?
- 3. Что такое инкапсуляция?
- 4. Что такое класс, атрибут, операция, конструктор, пакет?
- 5. Какие модификаторы видимость есть в Java?
- 6. Что такое javadoc?
- 7. Правда ли, что в документацию автоматически попадают все комментарии в коде?

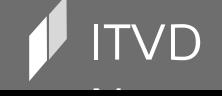

## Следующий урок:

# Проектирование иерархии классов. Знакомство с UML

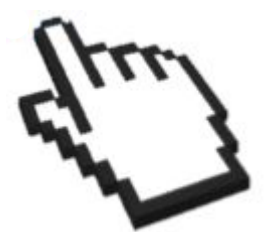

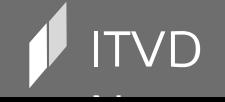

ITVD Information Technology Video Developer Network http://itvdn.com

# Смотрите наши уроки в видео формате

#### ITVDN.com

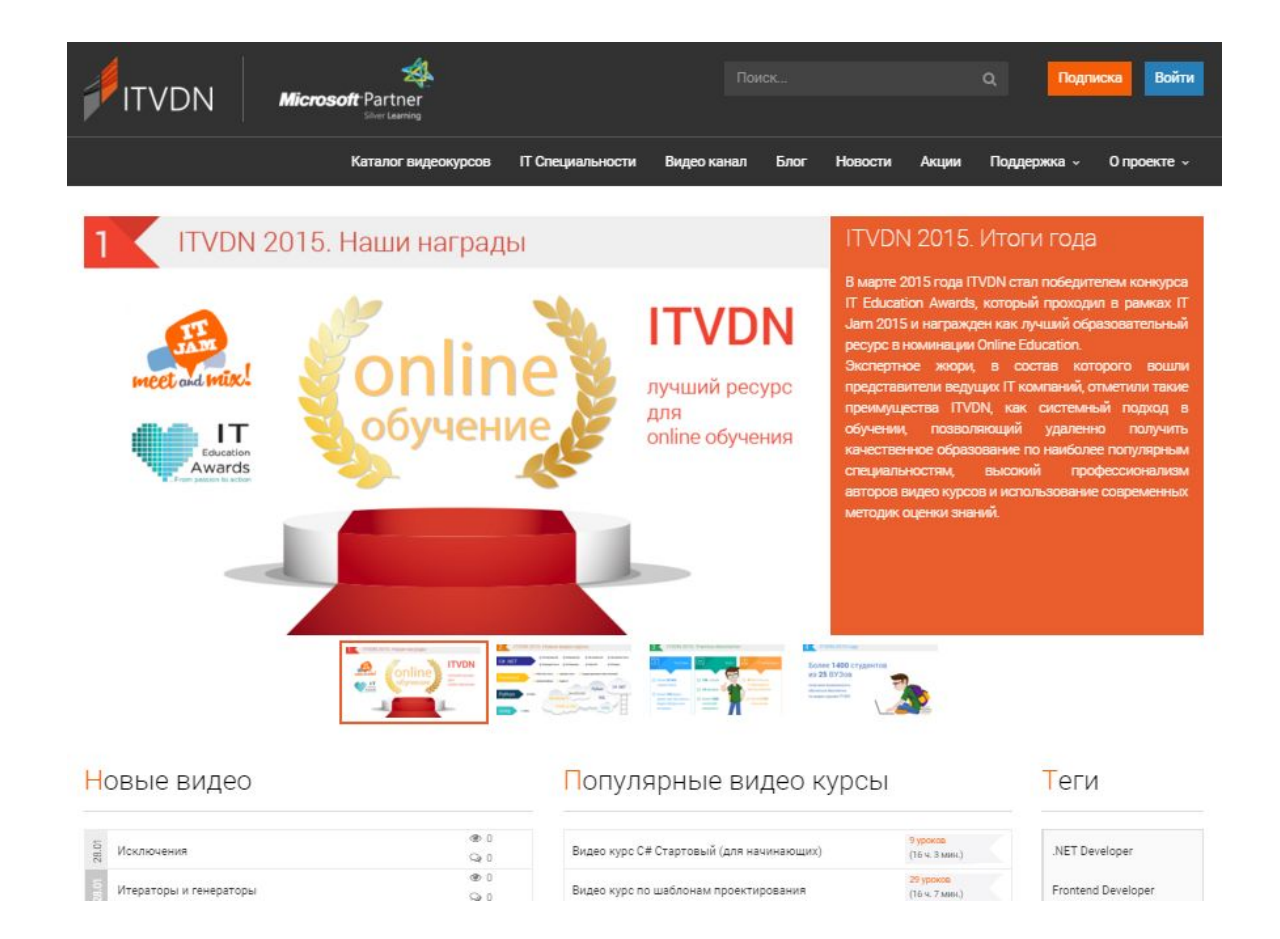

Посмотрите этот урок в видео формате на образовательном портале ITVDN.com для закрепления пройденного материала.

Все курсы записаны сертифицированными тренерами, которые работают в учебном центре CyberBionic Systematics

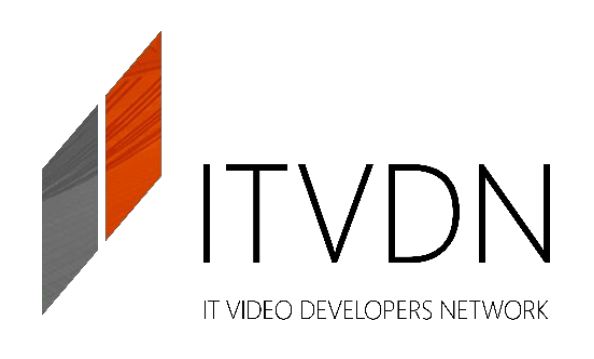

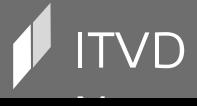

Information Technology Video Developer Network http://itvdn.com

## Проверка знаний

### TestProvider.com

Регистрация Войти

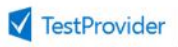

Мы памагаем людя оценить себя

Главная Каталог Сертификация Microsoft Поддержка • О нас •

#### Тестирование

Языки программирования и информационные технологии

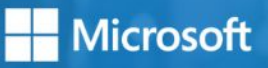

C# ASP.NET MVC JavaScript Patterns Of Design SQL Architecture Guide WCF HTML&CSS XML SEO WPF HTML5&CSS3 JQuery XNA SharePoint GUI for Android Windows Azure Platform Microsoft Patterns&Practices TFS SCRUM ReSharper TDD WWF LINQ Entity Framework Windows Forms Refactoring Microsoft Expression Blend 4 Windows Phone 8 Windows 8 AppStore Visual Studio Tips&Tricks MSF MEF SilverLight AJAX MEF Service Oriented Architecture

Пройти тест

**Microsoft Partner** 

**CyberBionic** 

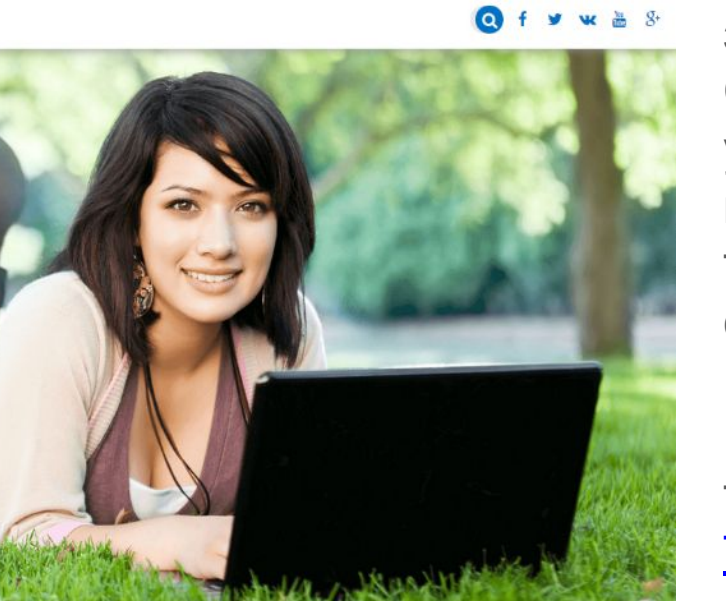

**Windows Azure** 

**PEARSON** 

Наши партнеры

Дополнительные ресурсы: 

**ITVDN** 

PROMETRIC

TestProvider – это online сервис проверки знаний по информационным технологиям. С его помощью Вы можете оценить Ваш уровень и выявить слабые места. Он будет полезен как в процессе изучения технологии, так и общей оценки знаний IT специалиста.

После каждого урока проходите тестирование для проверки знаний на TestProvider.com

Успешное прохождение финального тестирования позволит Вам получить соответствующий Сертификат rovider

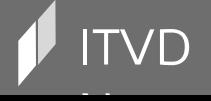

Information Technology Video Developer Network http://itvdn.com

EBA

## После каждого урока обязательно

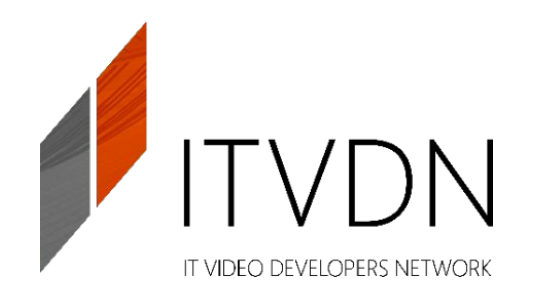

Повторите этот урок в видео формате на ITVDN.com

Доступ можно получить через руководство вашего учебного центра

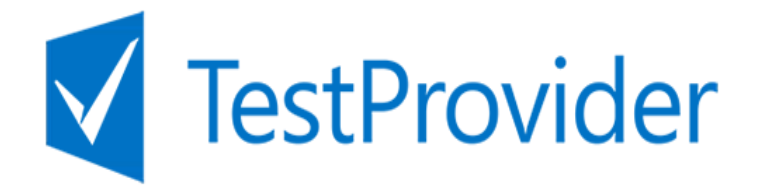

Проверьте как Вы усвоили данный материал на TestProvider.com

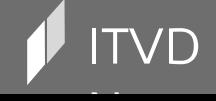

# Спасибо за внимание! До новых встреч!

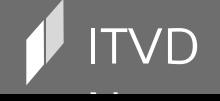

 $\mathbf{Y} \mathbf{D}$  information Technology Video Developer Network http://itvdn.com

#### обеспечения

Информационный видеосервис для разработчиков программного

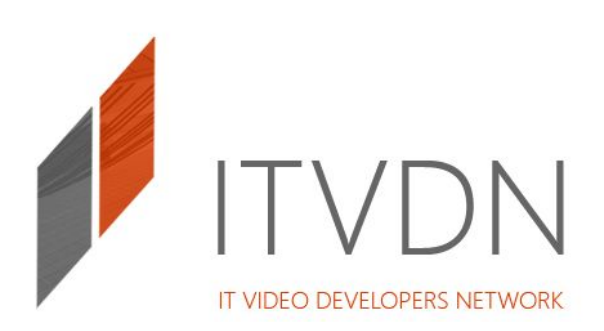

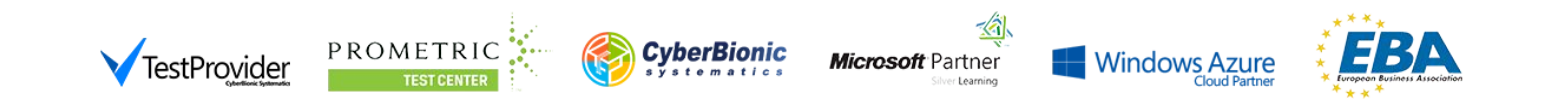

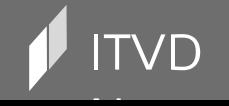

ITVD Information Technology Video Developer Network http://itvdn.com